# Package 'broom.helpers'

April 5, 2024

<span id="page-0-0"></span>Title Helpers for Model Coefficients Tibbles

Version 1.15.0

Description Provides suite of functions to work with regression model 'broom::tidy()' tibbles. The suite includes functions to group regression model terms by variable, insert reference and header rows for categorical variables, add variable labels, and more.

License GPL  $(>= 3)$ 

URL <https://larmarange.github.io/broom.helpers/>,

<https://github.com/larmarange/broom.helpers>

BugReports <https://github.com/larmarange/broom.helpers/issues> Depends  $R$  ( $>= 3.4$ )

**Imports** broom  $(>= 0.8)$ , cli, dplyr, labelled, lifecycle, purrr, rlang  $(>= 1.0.1)$ , stats, stringr, tibble, tidyr

Suggests betareg, biglm, biglmm, brms (>= 2.13.0), broom.mixed, cmprsk, covr, datasets, effects, emmeans, fixest (>= 0.10.0), forcats, gam, gee, geepack, ggplot2, ggeffects, ggstats (>= 0.2.1), glmmTMB, glue, gt, gtsummary  $(>= 1.6.3)$ , knitr, lavaan, lfe, lme4 ( $>= 1.1.28$ ), logitr ( $>= 0.8.0$ ), marginaleffects ( $>=$ 0.10.0), margins, MASS, mgcv, mice, mmrm  $(>= 0.3.6)$ , multgee, nnet, ordinal, parameters, parsnip, patchwork, plm, pscl, rmarkdown, rstanarm, scales, spelling, survey, survival, testthat, tidycmprsk, VGAM

# VignetteBuilder knitr

RdMacros lifecycle

Encoding UTF-8

Language en-US

LazyData true

RoxygenNote 7.3.1

#### NeedsCompilation no

Author Joseph Larmarange [aut, cre] (<<https://orcid.org/0000-0001-7097-700X>>), Daniel D. Sjoberg [aut] (<<https://orcid.org/0000-0003-0862-2018>>)

Maintainer Joseph Larmarange <joseph@larmarange.net> Repository CRAN Date/Publication 2024-04-05 15:53:06 UTC

# R topics documented:

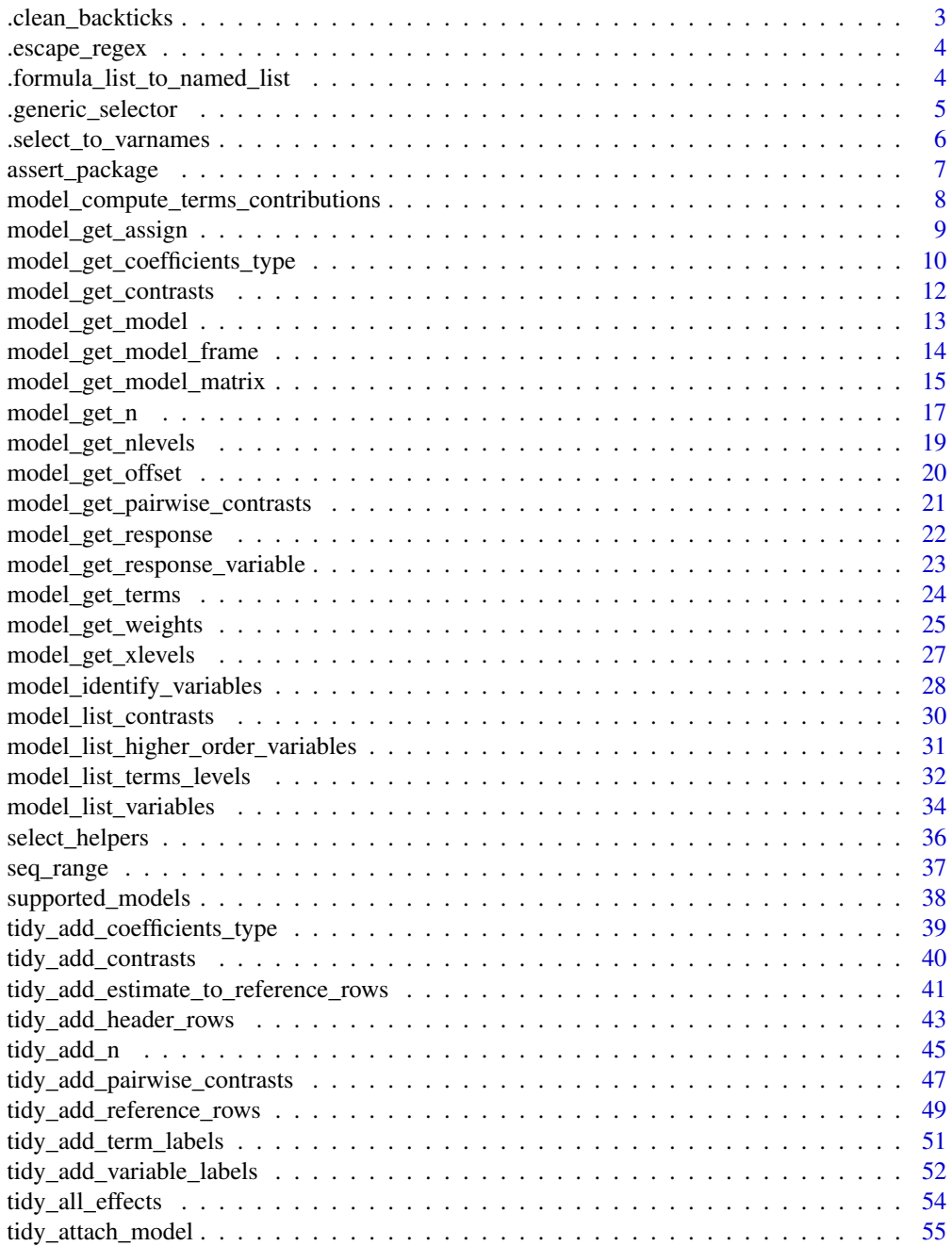

<span id="page-2-0"></span>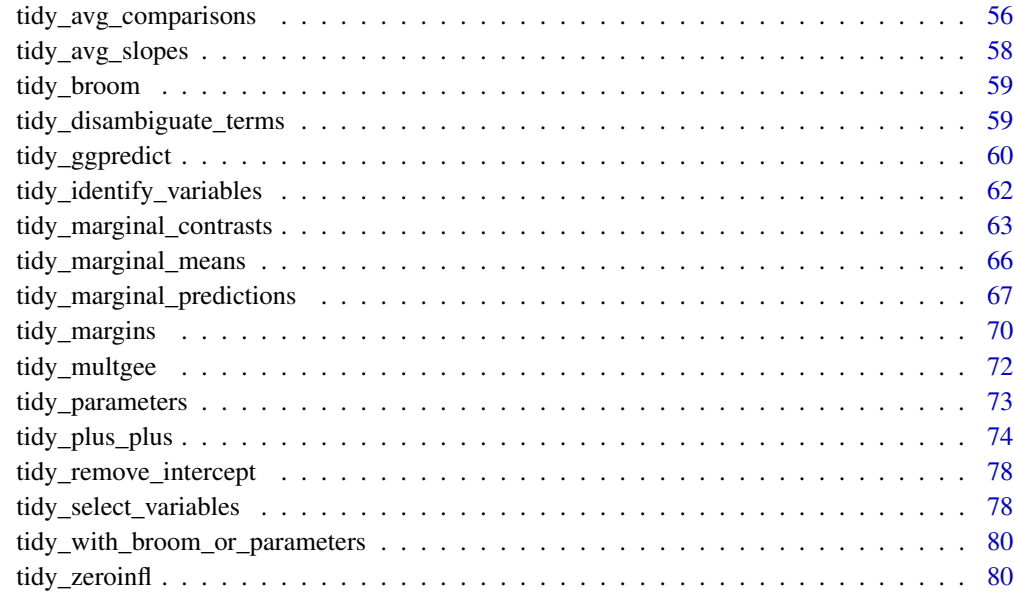

#### **Index [82](#page-81-0). Index 82. In the set of the set of the set of the set of the set of the set of the set of the set of the set of the set of the set of the set of the set of the set of the set of the set of the set of the set of**

<span id="page-2-1"></span>.clean\_backticks *Remove backticks around variable names*

# Description

Remove backticks around variable names

# Usage

.clean\_backticks(x, variable\_names = x)

# Arguments

x a character vector to be cleaned

variable\_names list of variable names, could be obtained with [model\\_list\\_variables\(only\\_variable](#page-33-1) [= TRUE\)](#page-33-1) to properly take into account interaction only terms/variables

# See Also

Other other\_helpers: [.escape\\_regex\(](#page-3-1))

<span id="page-3-1"></span><span id="page-3-0"></span>

# Description

This functions has been adapted from  $Hmisc::escapeRegex()$ 

# Usage

.escape\_regex(string)

#### Arguments

string a character vector

# See Also

Other other\_helpers: [.clean\\_backticks\(](#page-2-1))

.formula\_list\_to\_named\_list

*Convert formula selector to a named list*

# Description

Functions takes a list of formulas, a named list, or a combination of named elements with formula elements and returns a named list. For example,  $list(age = 1, starts_with("stage") \sim 2)$ .

```
.formula_list_to_named_list(
 x,
  data = NULL,var_info = NULL,
  arg_name = NULL,select_single = FALSE,
  type_check = NULL,
  type_check_msg = NULL,
  null_allowed = TRUE
)
```
<span id="page-4-0"></span>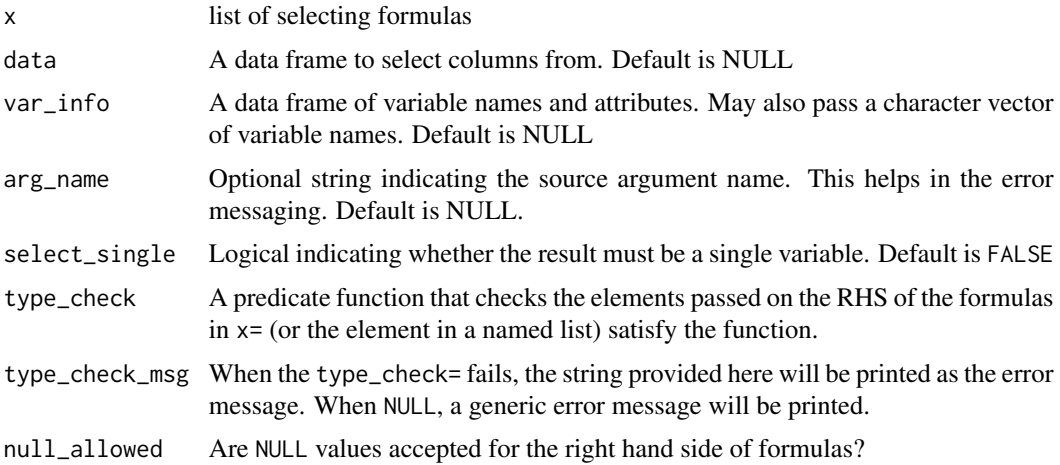

# Shortcuts

A shortcut for specifying an option be applied to all columns/variables is omitting the LHS of the formula. For example,  $list(\sim 1)$  is equivalent to passing  $list(everything() \sim 1)$ .

Additionally, a single formula may be passed instead of placing a single formula in a list; e.g. everything()  $\sim$  1 is equivalent to passing list(everything()  $\sim$  1)

.generic\_selector *Generate a custom selector function*

# Description

Generate a custom selector function

# Usage

```
.generic_selector(variable_column, select_column, select_expr, fun_name)
```
.is\_selector\_scoped(variable\_column, select\_column)

### Arguments

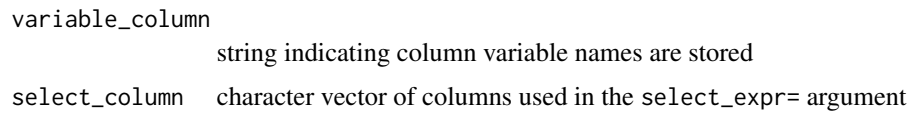

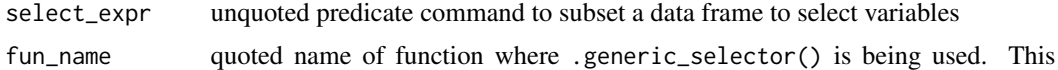

helps with error messaging.

# <span id="page-5-0"></span>Details

.is\_selector\_scoped() checks if a selector has been properly registered in env\_variable\_type\$df\_var\_info.

# Value

custom selector functions

.select\_to\_varnames *Variable selector*

# Description

Function takes select()-like inputs and converts the selector to a character vector of variable names. Functions accepts tidyselect syntax, and additional selector functions defined within the package

# Usage

```
.select_to_varnames(
  select,
 data = NULL,var_info = NULL,
 arg_name = NULL,
 select_single = FALSE
)
```
# Arguments

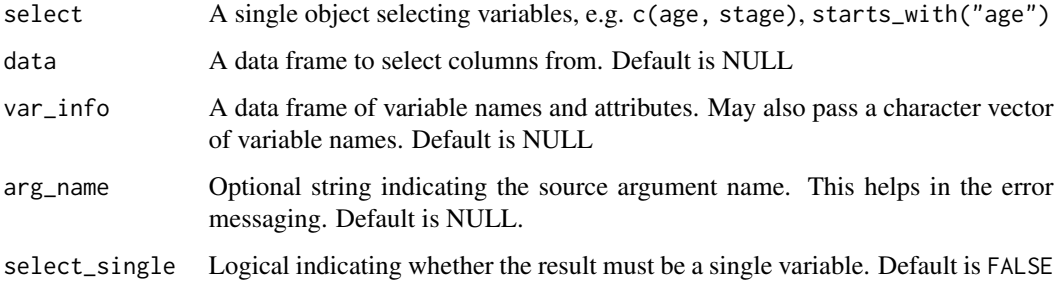

# Value

A character vector of variable names

# <span id="page-6-0"></span>Description

The function .assert\_package() checks whether a package is installed and returns an error or FALSE if not available. If a package search is provided, the function will check whether a minimum version of a package is required. The function .get\_package\_dependencies() returns a tibble with all dependencies of a specific package. Finally, .get\_min\_version\_required() will return, if any, the minimum version of pkg required by pkg\_search, NULL if no minimum version required.

# Usage

```
.assert_package(pkg, fn = NULL, pkg_search = "broom.helpers", boolean = FALSE)
.get_package_dependencies(pkg_search = "broom.helpers")
.get_all_packages_dependencies(
 pkg_search = NULL,
 remove_duplicates = FALSE,
 lib.loc = NULL
)
.get_min_version_required(pkg, pkg_search = "broom.helpers")
```
#### Arguments

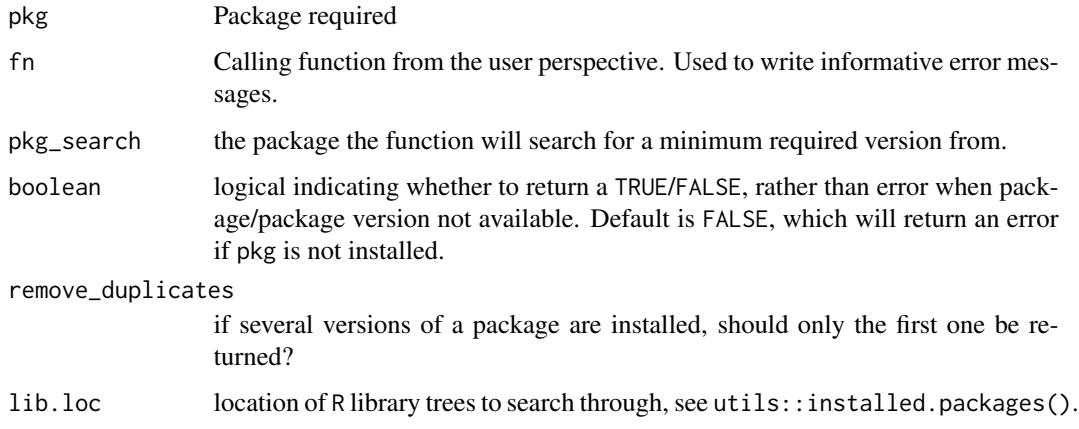

# Details

get\_all\_packages\_dependencies() could be used to get the list of dependencies of all installed packages.

#### <span id="page-7-0"></span>Value

logical or error for . assert\_package(), NULL or character with the minimum version required for .get\_min\_version\_required(), a tibble for .get\_package\_dependencies().

#### Examples

```
.assert_package("broom", boolean = TRUE)
.get_package_dependencies()
.get_min_version_required("brms")
```
<span id="page-7-1"></span>model\_compute\_terms\_contributions *Compute a matrix of terms contributions*

#### Description

Used for [model\\_get\\_n\(\)](#page-16-1). For each row and term, equal 1 if this row should be taken into account in the estimate of the number of observations, 0 otherwise.

#### Usage

model\_compute\_terms\_contributions(model)

## Default S3 method: model\_compute\_terms\_contributions(model)

#### Arguments

model a model object

# **Details**

This function does not cover lavaan models (NULL is returned).

# See Also

```
model_get_assign(model_get_coefficients_type(model_get_contrasts(),
model_get_model(), model_get_model_frame(), model_get_model_matrix(), model_get_n(),
model_get_nlevels(), model_get_offset(), model_get_pairwise_contrasts(), model_get_response(),
model_get_response_variable(), model_get_terms(), model_get_weights(), model_get_xlevels(),
model_identify_variables(), model_list_contrasts(), model_list_higher_order_variables(),
model_list_terms_levels(), model_list_variables()
```
# <span id="page-8-0"></span>model\_get\_assign 9

# Examples

```
mod <- lm(Sepal.Length ~ Sepal.Width, iris)
mod %>% model_compute_terms_contributions()
mod \leq lm(hp \sim mpg + factor(cyl) + disp:hp, mtcars)
mod %>% model_compute_terms_contributions()
mod < - glm(
  response ~ stage * grade + trt,
  gtsummary::trial,
  family = binomial,
 contrasts = list(
    stage = contr.sum,
    grade = contr.treatment(3, 2),trt = "contr.SAS"
  )
)
mod %>% model_compute_terms_contributions()
mod < - glm(
 response \sim stage * trt,
  gtsummary::trial,
  family = binomial,
  contrasts = list(stage = contr.poly)
)
mod %>% model_compute_terms_contributions()
mod < - glm(
  Survived \sim Class \star Age + Sex,
  data = Titanic %>% as.data.frame(),
  weights = Freq, family = binomial
\mathcal{L}mod %>% model_compute_terms_contributions()
d <- dplyr::as_tibble(Titanic) %>%
  dplyr::group_by(Class, Sex, Age) %>%
  dplyr::summarise(
    n\_survived = sum(n * (Survived == "Yes")),
    n<sup>dead = sum(n * (Survived == "No"))</sup>
  )
mod \leq glm(cbind(n_survived, n_dead) \sim Class \star Age + Sex, data = d, family = binomial)
mod %>% model_compute_terms_contributions()
```
<span id="page-8-1"></span>model\_get\_assign *Get the assign attribute of model matrix of a model*

#### Description

Return the assign attribute attached to the object returned by  $stats::model.matrix()$ .

#### Usage

```
model_get_assign(model)
## Default S3 method:
model_get_assign(model)
## S3 method for class 'vglm'
model_get_assign(model)
## S3 method for class 'model_fit'
model_get_assign(model)
```
# Arguments

model a model object

# See Also

```
stats::model.matrix()
```

```
model_compute_terms_contributions(model_get_coefficients_type(),
model_get_contrasts(), model_get_model(), model_get_model_frame(), model_get_model_matrix(),
model_get_n(), model_get_nlevels(), model_get_offset(), model_get_pairwise_contrasts(),
model_get_response(), model_get_response_variable(), model_get_terms(), model_get_weights(),
model_get_xlevels(), model_identify_variables(), model_list_contrasts(), model_list_higher_order_variables(),
model_list_terms_levels(), model_list_variables()
```
# Examples

 $lm(hp \sim mp + factor(cyl), mtcars)$  %>% model\_get\_assign()

<span id="page-9-1"></span>model\_get\_coefficients\_type *Get coefficient type*

# Description

Indicate the type of coefficient among "generic", "logistic", "poisson", "relative\_risk" or "prop\_hazard".

```
model_get_coefficients_type(model)
## Default S3 method:
model_get_coefficients_type(model)
## S3 method for class 'glm'
```
<span id="page-9-0"></span>

```
model_get_coefficients_type(model)
## S3 method for class 'negbin'
model_get_coefficients_type(model)
## S3 method for class 'geeglm'
model_get_coefficients_type(model)
## S3 method for class 'fixest'
model_get_coefficients_type(model)
## S3 method for class 'biglm'
model_get_coefficients_type(model)
## S3 method for class 'glmerMod'
model_get_coefficients_type(model)
## S3 method for class 'clogit'
model_get_coefficients_type(model)
## S3 method for class 'polr'
model_get_coefficients_type(model)
## S3 method for class 'multinom'
model_get_coefficients_type(model)
## S3 method for class 'svyolr'
model_get_coefficients_type(model)
## S3 method for class 'clm'
model_get_coefficients_type(model)
## S3 method for class 'clmm'
model_get_coefficients_type(model)
## S3 method for class 'coxph'
model_get_coefficients_type(model)
## S3 method for class 'crr'
model_get_coefficients_type(model)
## S3 method for class 'tidycrr'
model_get_coefficients_type(model)
## S3 method for class 'cch'
model_get_coefficients_type(model)
## S3 method for class 'model_fit'
```

```
model_get_coefficients_type(model)
## S3 method for class 'LORgee'
```

```
model_get_coefficients_type(model)
```
model a model object

#### See Also

```
Other model_helpers: model_compute_terms_contributions(), model_get_assign(), model_get_contrasts(),
model_get_model(), model_get_model_frame(), model_get_model_matrix(), model_get_n(),
model_get_nlevels(), model_get_offset(), model_get_pairwise_contrasts(), model_get_response(),
model_get_response_variable(), model_get_terms(), model_get_weights(), model_get_xlevels(),
model_identify_variables(), model_list_contrasts(), model_list_higher_order_variables(),
model_list_terms_levels(), model_list_variables()
```
# Examples

```
lm(hp \sim mp + factor(cyl), mtcars) %>%
 model_get_coefficients_type()
```

```
Titanic %>%
 dplyr::as_tibble() %>%
 dplyr::mutate(Survived = factor(Survived, c("No", "Yes"))) %>%
 glm(Survived \sim Class + Age * Sex, data = ., weights = .$n, family = binomial) %>%
 model_get_coefficients_type()
```
<span id="page-11-1"></span>model\_get\_contrasts *Get contrasts used in the model*

# Description

Get contrasts used in the model

# Usage

```
model_get_contrasts(model)
```
## S3 method for class 'model\_fit' model\_get\_contrasts(model)

## S3 method for class 'zeroinfl' model\_get\_contrasts(model)

## S3 method for class 'hurdle' model\_get\_contrasts(model)

<span id="page-12-0"></span>## S3 method for class 'betareg' model\_get\_contrasts(model)

#### Arguments

model a model object

#### See Also

```
Other model_helpers: model_compute_terms_contributions(), model_get_assign(), model_get_coefficients_type(),
model_get_model(), model_get_model_frame(), model_get_model_matrix(), model_get_n(),
model_get_nlevels(), model_get_offset(), model_get_pairwise_contrasts(), model_get_response(),
model_get_response_variable(), model_get_terms(), model_get_weights(), model_get_xlevels(),
model_identify_variables(), model_list_contrasts(), model_list_higher_order_variables(),
model_list_terms_levels(), model_list_variables()
```
# Examples

```
glm(
 am \sim mp + factor(cyl),
 data = mtcars,
 family = binomial,
 contrasts = list('factor(cyl)' = contr.sum)) %>%
 model_get_contrasts()
```
<span id="page-12-1"></span>model\_get\_model *Get the model from model objects*

# Description

Most model objects are proper R model objects. There are, however, some model objects that store the proper object internally (e.g. mice models). This function extracts that model object in those cases.

#### Usage

```
model_get_model(model)
## Default S3 method:
model_get_model(model)
## S3 method for class 'mira'
model_get_model(model)
```
#### Arguments

model a model object

# <span id="page-13-0"></span>See Also

```
Other model_helpers: model_compute_terms_contributions(), model_get_assign(), model_get_coefficients_type(),
model_get_contrasts(), model_get_model_frame(), model_get_model_matrix(), model_get_n(),
model_get_nlevels(), model_get_offset(), model_get_pairwise_contrasts(), model_get_response(),
model_get_response_variable(), model_get_terms(), model_get_weights(), model_get_xlevels(),
model_identify_variables(), model_list_contrasts(), model_list_higher_order_variables(),
model_list_terms_levels(), model_list_variables()
```
#### Examples

```
lm(hp \sim mp + factor(cyl), mtcars) %>%
  model_get_model()
```
<span id="page-13-1"></span>model\_get\_model\_frame *Get the model frame of a model*

# Description

The structure of the object returned by [stats::model.frame\(\)](#page-0-0) could slightly differ for certain types of models. model\_get\_model\_frame() will always return an object with the same data structure or NULL if it is not possible to compute model frame from model.

#### Usage

```
model_get_model_frame(model)
```
## Default S3 method: model\_get\_model\_frame(model)

## S3 method for class 'coxph' model\_get\_model\_frame(model)

## S3 method for class 'survreg' model\_get\_model\_frame(model)

## S3 method for class 'biglm' model\_get\_model\_frame(model)

## S3 method for class 'model\_fit' model\_get\_model\_frame(model)

```
## S3 method for class 'fixest'
model_get_model_frame(model)
```
#### Arguments

model a model object

# <span id="page-14-0"></span>See Also

```
stats::model.frame()
```

```
Other model_helpers: model_compute_terms_contributions(), model_get_assign(), model_get_coefficients_type(),
model_get_contrasts(), model_get_model(), model_get_model_matrix(), model_get_n(),
model_get_nlevels(), model_get_offset(), model_get_pairwise_contrasts(), model_get_response(),
model_get_response_variable(), model_get_terms(), model_get_weights(), model_get_xlevels(),
model_identify_variables(), model_list_contrasts(), model_list_higher_order_variables(),
model_list_terms_levels(), model_list_variables()
```
# Examples

```
lm(hp ~ mpg + factor(cyl), mtcars) %>%
 model_get_model_frame() %>%
 head()
```
<span id="page-14-1"></span>model\_get\_model\_matrix

*Get the model matrix of a model*

#### Description

The structure of the object returned by [stats::model.matrix\(\)](#page-0-0) could slightly differ for certain types of models. model\_get\_model\_matrix() will always return an object with the same structure as [stats::model.matrix.default\(\)](#page-0-0).

```
model_get_model_matrix(model, ...)
## Default S3 method:
model_get_model_matrix(model, ...)
## S3 method for class 'multinom'
model_get_model_matrix(model, ...)
## S3 method for class 'clm'
model_get_model_matrix(model, ...)
## S3 method for class 'brmsfit'
model_get_model_matrix(model, ...)
## S3 method for class 'glmmTMB'
model_get_model_matrix(model, ...)
## S3 method for class 'plm'
model_get_model_matrix(model, ...)
```

```
## S3 method for class 'biglm'
model_get_model_matrix(model, ...)
## S3 method for class 'model_fit'
model_get_model_matrix(model, ...)
## S3 method for class 'fixest'
model_get_model_matrix(model, ...)
## S3 method for class 'LORgee'
model_get_model_matrix(model, ...)
## S3 method for class 'betareg'
model_get_model_matrix(model, ...)
## S3 method for class 'cch'
model_get_model_matrix(model, ...)
## S3 method for class 'cch'
model_get_terms(model, ...)
```
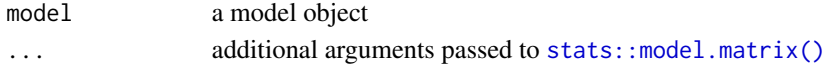

# Details

For models fitted with glmmTMB::glmmTMB(), it will return a model matrix taking into account all components ("cond", "zi" and "disp"). For a more restricted model matrix, please refer to glmmTMB::model.matrix.glmmTMB().

For  $plm$ : : $plm()$  models, constant columns are not removed.

#### See Also

```
stats::model.matrix()
```

```
Other model_helpers: model_compute_terms_contributions(), model_get_assign(), model_get_coefficients_type(),
model_get_contrasts(), model_get_model(), model_get_model_frame(), model_get_n(), model_get_nlevels(),
model_get_offset(), model_get_pairwise_contrasts(), model_get_response(), model_get_response_variable(),
model_get_terms(), model_get_weights(), model_get_xlevels(), model_identify_variables(),
model_list_contrasts(), model_list_higher_order_variables(), model_list_terms_levels(),
model_list_variables()
```

```
lm(hp \sim mp + factor(cyl), mtcars) %>%
 model_get_model_matrix() %>%
 head()
```
<span id="page-16-1"></span><span id="page-16-0"></span>

# Description

For binomial and multinomial logistic models, will also return the number of events.

#### Usage

```
model_get_n(model)
## Default S3 method:
model_get_n(model)
## S3 method for class 'glm'
model_get_n(model)
## S3 method for class 'glmerMod'
model_get_n(model)
## S3 method for class 'multinom'
model_get_n(model)
## S3 method for class 'LORgee'
model_get_n(model)
## S3 method for class 'coxph'
model_get_n(model)
## S3 method for class 'survreg'
model_get_n(model)
## S3 method for class 'model_fit'
model_get_n(model)
## S3 method for class 'tidycrr'
model_get_n(model)
```
# Arguments

model a model object

# Details

For Poisson models, will return the number of events and exposure time (defined with [stats::offset\(\)](#page-0-0)). For Cox models ([survival::coxph\(\)](#page-0-0)), will return the number of events and exposure time.

For competing risk regression models ([tidycmprsk::crr\(\)](#page-0-0)), n\_event takes into account only the event of interest defined by failcode.

See [tidy\\_add\\_n\(\)](#page-44-1) for more details.

The total number of observations (N\_obs), of events (N\_event) and of exposure time (Exposure) are stored as attributes of the returned tibble.

This function does not cover lavaan models (NULL is returned).

# See Also

```
Other model_helpers: model_compute_terms_contributions(), model_get_assign(), model_get_coefficients_type(),
model_get_contrasts(), model_get_model(), model_get_model_frame(), model_get_model_matrix(),
model_get_nlevels(), model_get_offset(), model_get_pairwise_contrasts(), model_get_response(),
model_get_response_variable(), model_get_terms(), model_get_weights(), model_get_xlevels(),
model_identify_variables(), model_list_contrasts(), model_list_higher_order_variables(),
model_list_terms_levels(), model_list_variables()
```

```
lm(hp \sim mp + factor(cyl) + disp:hp, mtears) %>%
  model_get_n()
mod < -glm(response \sim stage * grade + trt,
  gtsummary::trial,
  family = binomial,
  contrasts = list(stage = contr.sum, grade = contr.treatment(3, 2), trt = "contr.SAS")
\lambdamod %>% model_get_n()
## Not run:
mod < - glm(
  Survived \sim Class \star Age + Sex,
  data = Titanic %>% as.data.frame(),
  weights = Freq, family = binomial\lambdamod %>% model_get_n()
d <- dplyr::as_tibble(Titanic) %>%
  dplyr::group_by(Class, Sex, Age) %>%
  dplyr::summarise(
    n_survived = sum(n * (Survived == "Yes")),
    n<sup>dead = sum(n * (Survived == "No"))</sup>
  \lambdamod <- glm(cbind(n_survived, n_dead) ~ Class * Age + Sex, data = d, family = binomial)
mod %>% model_get_n()
mod \leq glm(response \sim age + grade \star trt, gtsummary::trial, family = poisson)
mod %>% model_get_n()
mod < -glm(response ~ trt * grade + offset(ttdeath),
```

```
gtsummary::trial,
  family = poisson
)
mod %>% model_get_n()
dont
df <- survival::lung %>% dplyr::mutate(sex = factor(sex))
mod <- survival::coxph(survival::Surv(time, status) ~ ph.ecog + age + sex, data = df)
mod %>% model_get_n()
mod <- lme4::lmer(Reaction ~ Days + (Days | Subject), lme4::sleepstudy)
mod %>% model_get_n()
mod <- lme4::glmer(response ~ trt * grade + (1 | stage),
  family = binomial, data = gtsummary::trial
)
mod %>% model_get_n()
mod <- lme4::glmer(cbind(incidence, size - incidence) ~ period + (1 | herd),
  family = binomial, data = lme4::cbpp)
mod %>% model_get_n()
## End(Not run)
```
<span id="page-18-1"></span>model\_get\_nlevels *Get the number of levels for each factor used in* xlevels

# Description

Get the number of levels for each factor used in xlevels

#### Usage

```
model_get_nlevels(model)
```
## Default S3 method: model\_get\_nlevels(model)

#### Arguments

model a model object

#### Value

a tibble with two columns: "variable" and "var\_nlevels"

# See Also

```
Other model_helpers: model_compute_terms_contributions(), model_get_assign(), model_get_coefficients_type(),
model_get_contrasts(), model_get_model(), model_get_model_frame(), model_get_model_matrix(),
model_get_n(), model_get_offset(), model_get_pairwise_contrasts(), model_get_response(),
model_get_response_variable(), model_get_terms(), model_get_weights(), model_get_xlevels(),
model_identify_variables(), model_list_contrasts(), model_list_higher_order_variables(),
model_list_terms_levels(), model_list_variables()
```
# Examples

```
lm(hp \sim mp + factor(cyl), mtcars) %>%
  model_get_nlevels()
```
<span id="page-19-1"></span>model\_get\_offset *Get model offset*

# Description

This function does not cover lavaan models (NULL is returned).

#### Usage

```
model_get_offset(model)
```
## Default S3 method: model\_get\_offset(model)

#### Arguments

model a model object

#### See Also

```
Other model_helpers: model_compute_terms_contributions(), model_get_assign(), model_get_coefficients_type(),
model_get_contrasts(), model_get_model(), model_get_model_frame(), model_get_model_matrix(),
model_get_n(), model_get_nlevels(), model_get_pairwise_contrasts(), model_get_response(),
model_get_response_variable(), model_get_terms(), model_get_weights(), model_get_xlevels(),
model_identify_variables(), model_list_contrasts(), model_list_higher_order_variables(),
model_list_terms_levels(), model_list_variables()
```

```
mod < - glm(
  response \sim trt + offset(log(ttdeath)),
  gtsummary::trial,
  family = poisson
)
mod %>% model_get_offset()
```
<span id="page-19-0"></span>

<span id="page-20-1"></span><span id="page-20-0"></span>model\_get\_pairwise\_contrasts

*Get pairwise comparison of the levels of a categorical variable*

# Description

It is computed with emmeans:: emmeans().

#### Usage

```
model_get_pairwise_contrasts(
  model,
  variables,
  pairwise_reverse = TRUE,
  contrasts_adjust = NULL,
  conf. level = 0.95,
  emmeans_args = list()
)
```
#### Arguments

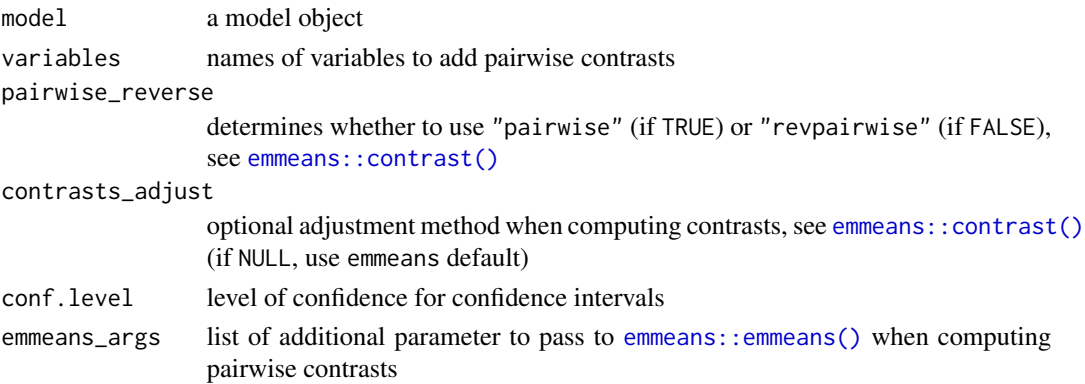

# Details

[Experimental] For pscl::zeroinfl() and pscl::hurdle() models, pairwise contrasts are computed separately for each component, using mode = "count" and mode = "zero" (see documentation of emmeans) and a component column is added to the results. This support is still experimental.

#### See Also

```
Other model_helpers: model_compute_terms_contributions(), model_get_assign(), model_get_coefficients_type(),
model_get_contrasts(), model_get_model(), model_get_model_frame(), model_get_model_matrix(),
model_get_n(model_get_nlevels(model_get_offset(model_get_response(), model_get_response_variable
model_get_terms(), model_get_weights(), model_get_xlevels(), model_identify_variables(),
model_list_contrasts(), model_list_higher_order_variables(), model_list_terms_levels(),
model_list_variables()
```
## Examples

```
if (.assert_package("emmeans", boolean = TRUE)) {
 mod \leq 1m(Sepal.Length \sim Species, data = iris)
 mod %>% model_get_pairwise_contrasts(variables = "Species")
 mod %>%
   model_get_pairwise_contrasts(
      variables = "Species",
      contrasts_adjust = "none"
   )
}
```
<span id="page-21-1"></span>model\_get\_response *Get model response*

### Description

This function does not cover lavaan models (NULL is returned).

#### Usage

```
model_get_response(model)
## Default S3 method:
```
model\_get\_response(model)

```
## S3 method for class 'glm'
model_get_response(model)
```
## S3 method for class 'glmerMod' model\_get\_response(model)

## S3 method for class 'model\_fit' model\_get\_response(model)

# Arguments

model a model object

#### See Also

```
model_compute_terms_contributions(model_get_assign(), model_get_coefficients_type
model_get_contrasts(), model_get_model(), model_get_model_frame(), model_get_model_matrix(),
model_get_n(), model_get_nlevels(), model_get_offset(), model_get_pairwise_contrasts(),
model_get_response_variable(), model_get_terms(), model_get_weights(), model_get_xlevels(),
model_identify_variables(), model_list_contrasts(), model_list_higher_order_variables(),
model_list_terms_levels(), model_list_variables()
```
<span id="page-21-0"></span>

# <span id="page-22-0"></span>Examples

```
lm(hp \sim mp + factor(cyl) + disp:hp, mtcars) %>%
  model_get_response()
mod < -glm(response ~ stage * grade + trt,
  gtsummary::trial,
  family = binomial,
 contrasts = list(stage = contr.sum, grade = contr.treatment(3, 2), trt = "contr.SAS")
)
mod %>% model_get_response()
mod < - glm(
  Survived \sim Class \star Age + Sex,
  data = Titanic %>% as.data.frame(),
 weights = Freq,family = binomial
\lambdamod %>% model_get_response()
d <- dplyr::as_tibble(Titanic) %>%
  dplyr::group_by(Class, Sex, Age) %>%
  dplyr::summarise(
    n\_survived = sum(n * (Survived == "Yes")),
    n<sup>dead = sum(n * (Survived == "No"))</sup>
  )
mod <- glm(cbind(n_survived, n_dead) ~ Class * Age + Sex, data = d, family = binomial, y = FALSE)
mod %>% model_get_response()
```
<span id="page-22-1"></span>model\_get\_response\_variable *Get the name of the response variable*

# Description

Get the name of the response variable

#### Usage

model\_get\_response\_variable(model)

## Default S3 method: model\_get\_response\_variable(model)

#### Arguments

model a model object

# See Also

```
Other model_helpers: model_compute_terms_contributions(), model_get_assign(), model_get_coefficients_type(),
model_get_contrasts(), model_get_model(), model_get_model_frame(), model_get_model_matrix(),
model_get_n(), model_get_nlevels(), model_get_offset(), model_get_pairwise_contrasts(),
model_get_response(), model_get_terms(), model_get_weights(), model_get_xlevels(),
model_identify_variables(), model_list_contrasts(), model_list_higher_order_variables(),
model_list_terms_levels(), model_list_variables()
```
# Examples

```
lm(hp \sim mp + factor(cyl) + disp:hp, mtcars) %>%
  model_get_response_variable()
mod < -glm(response ~ stage * grade + trt,
  gtsummary::trial,
  family = binomial
)
mod %>% model_get_response_variable()
mod < - glm(
  Survived ~ Class * Age + Sex,
  data = Titanic %>% as.data.frame(),
  weights = Freq,
  family = binomial
)
mod %>% model_get_response_variable()
```
<span id="page-23-1"></span>model\_get\_terms *Get the terms of a model*

# Description

Return the result of [stats::terms\(\)](#page-0-0) applied to the model or NULL if it is not possible to get terms from model.

```
model_get_terms(model)
## Default S3 method:
model_get_terms(model)
## S3 method for class 'brmsfit'
model_get_terms(model)
## S3 method for class 'glmmTMB'
model_get_terms(model)
```
<span id="page-23-0"></span>

```
## S3 method for class 'model_fit'
model_get_terms(model)
## S3 method for class 'betareg'
model_get_terms(model)
## S3 method for class 'betareg'
model_get_terms(model)
```
model a model object

# Details

For models fitted with glmmTMB::glmmTMB(), it will return a terms object taking into account all components ("cond" and "zi"). For a more restricted terms object, please refer to glmmTMB::terms.glmmTMB().

# See Also

```
stats::terms()
```

```
Other model_helpers: model_compute_terms_contributions(), model_get_assign(), model_get_coefficients_type(),
model_get_contrasts(), model_get_model(), model_get_model_frame(), model_get_model_matrix(),
model_get_n(), model_get_nlevels(), model_get_offset(), model_get_pairwise_contrasts(),
model_get_response(), model_get_response_variable(), model_get_weights(), model_get_xlevels(),
model_identify_variables(), model_list_contrasts(), model_list_higher_order_variables(),
model_list_terms_levels(), model_list_variables()
```
# Examples

```
lm(hp \sim mp + factor(cyl), mtcars) %>%
  model_get_terms()
```
<span id="page-24-1"></span>model\_get\_weights *Get sampling weights used by a model*

# Description

This function does not cover lavaan models (NULL is returned).

```
model_get_weights(model)
## Default S3 method:
model_get_weights(model)
```

```
## S3 method for class 'svyglm'
model_get_weights(model)
## S3 method for class 'svrepglm'
model_get_weights(model)
## S3 method for class 'model_fit'
model_get_weights(model)
```
model a model object

#### Note

For class svrepglm objects (GLM on a survey object with replicate weights), it will return the original sampling weights of the data, not the replicate weights.

# See Also

```
Other model_helpers: model_compute_terms_contributions(), model_get_assign(), model_get_coefficients_type(),
model_get_contrasts(), model_get_model(), model_get_model_frame(), model_get_model_matrix(),
model_get_n(), model_get_nlevels(), model_get_offset(), model_get_pairwise_contrasts(),
model_get_response(), model_get_response_variable(), model_get_terms(), model_get_xlevels(),
model_identify_variables(), model_list_contrasts(), model_list_higher_order_variables(),
model_list_terms_levels(), model_list_variables()
```

```
mod <- lm(Sepal.Length ~ Sepal.Width, iris)
mod %>% model_get_weights()
mod \le - lm(hp \sim mpg + factor(cyl) + disp:hp, mtcars, weights = mtcars$gear)
mod %>% model_get_weights()
mod < - glm(
  response ~ stage * grade + trt,
  gtsummary::trial,
  family = binomial
)
mod %>% model_get_weights()
mod < - glm(
  Survived ~ Class * Age + Sex,
  data = Titanic %>% as.data.frame(),
  weights = Freq,family = binomial
)
mod %>% model_get_weights()
d <- dplyr::as_tibble(Titanic) %>%
```
# <span id="page-26-0"></span>model\_get\_xlevels 27

```
dplyr::group_by(Class, Sex, Age) %>%
  dplyr::summarise(
    n\_survived = sum(n * (Survived == "Yes")),
    n<sup>dead = sum(n * (Survived == "No"))</sup>
  )
mod <- glm(cbind(n_survived, n_dead) ~ Class * Age + Sex, data = d, family = binomial)
mod %>% model_get_weights()
```
<span id="page-26-1"></span>model\_get\_xlevels *Get xlevels used in the model*

# Description

Get xlevels used in the model

#### Usage

```
model_get_xlevels(model)
## Default S3 method:
```
model\_get\_xlevels(model)

## S3 method for class 'lmerMod' model\_get\_xlevels(model)

```
## S3 method for class 'glmerMod'
model_get_xlevels(model)
```

```
## S3 method for class 'felm'
model_get_xlevels(model)
```
## S3 method for class 'brmsfit' model\_get\_xlevels(model)

## S3 method for class 'glmmTMB' model\_get\_xlevels(model)

```
## S3 method for class 'plm'
model_get_xlevels(model)
```

```
## S3 method for class 'model_fit'
model_get_xlevels(model)
```
#### Arguments

model a model object

# <span id="page-27-0"></span>See Also

```
Other model_helpers: model_compute_terms_contributions(), model_get_assign(), model_get_coefficients_type(),
model_get_contrasts(), model_get_model(), model_get_model_frame(), model_get_model_matrix(),
model_get_n(), model_get_nlevels(), model_get_offset(), model_get_pairwise_contrasts(),
model_get_response(), model_get_response_variable(), model_get_terms(), model_get_weights(),
model_identify_variables(), model_list_contrasts(), model_list_higher_order_variables(),
model_list_terms_levels(), model_list_variables()
```
# Examples

```
lm(hp \sim mp + factor(cyl), mtcars) %>%
  model_get_xlevels()
```

```
model_identify_variables
```
*Identify for each coefficient of a model the corresponding variable*

### **Description**

It will also identify interaction terms and intercept(s).

```
model_identify_variables(model)
## Default S3 method:
model_identify_variables(model)
## S3 method for class 'lavaan'
model_identify_variables(model)
## S3 method for class 'aov'
model_identify_variables(model)
## S3 method for class 'clm'
model_identify_variables(model)
## S3 method for class 'clmm'
model_identify_variables(model)
## S3 method for class 'gam'
model_identify_variables(model)
## S3 method for class 'model_fit'
model_identify_variables(model)
## S3 method for class 'logitr'
model_identify_variables(model)
```
model a model object

# Value

A tibble with four columns:

- term: coefficients of the model
- variable: the corresponding variable
- var\_class: class of the variable (cf. [stats::.MFclass\(\)](#page-0-0))
- var\_type: "continuous", "dichotomous" (categorical variable with 2 levels), "categorical" (categorical variable with 3 or more levels), "intercept" or "interaction"
- var\_nlevels: number of original levels for categorical variables

# See Also

# [tidy\\_identify\\_variables\(\)](#page-61-1)

```
Other model_helpers: model_compute_terms_contributions(), model_get_assign(), model_get_coefficients_type(),
model_get_contrasts(), model_get_model(), model_get_model_frame(), model_get_model_matrix(),
model_get_n(), model_get_nlevels(), model_get_offset(), model_get_pairwise_contrasts(),
model_get_response(), model_get_response_variable(), model_get_terms(), model_get_weights(),
model_get_xlevels(), model_list_contrasts(), model_list_higher_order_variables(),
model_list_terms_levels(), model_list_variables()
```

```
Titanic %>%
 dplyr::as_tibble() %>%
 dplyr::mutate(Survived = factor(Survived, c("No", "Yes"))) %>%
 glm(
   Survived ~ Class + Age * Sex,
   data = \ldots weights = \ldots$n,
    family = binomial
 ) %>%
 model_identify_variables()
iris %>%
 lm(
   Sepal.Length ~ poly(Sepal.Width, 2) + Species,
   data = \ldotscontrasts = list(Species = contr.sum)
 ) %>%
 model_identify_variables()
```
#### <span id="page-29-1"></span><span id="page-29-0"></span>Description

List contrasts used by a model

#### Usage

```
model_list_contrasts(model)
```
## Default S3 method: model\_list\_contrasts(model)

# Arguments

model a model object

# Details

For models with no intercept, no contrasts will be applied to one of the categorical variable. In such case, one dummy term will be returned for each level of the categorical variable.

# Value

A tibble with three columns:

- variable: variable name
- contrasts: contrasts used
- contrasts\_type: type of contrasts ("treatment", "sum", "poly", "helmert", "sdiff, "other" or "no.contrast")
- reference: for variables with treatment, SAS or sum contrasts, position of the reference level

#### See Also

```
model_compute_terms_contributions(model_get_assign(), model_get_coefficients_type
model_get_contrasts(), model_get_model(), model_get_model_frame(), model_get_model_matrix(),
model_get_n(), model_get_nlevels(), model_get_offset(), model_get_pairwise_contrasts(),
model_get_response(), model_get_response_variable(), model_get_terms(), model_get_weights(),
model_get_xlevels(), model_identify_variables(), model_list_higher_order_variables(),
model_list_terms_levels(), model_list_variables()
```
# <span id="page-30-0"></span>Examples

```
glm(
  am \sim mpg + factor(cyl),
  data = mtcars,
 family = binomial,
  contrasts = list('factor(cyl)' = contr.sum)) %>%
  model_list_contrasts()
```
<span id="page-30-1"></span>model\_list\_higher\_order\_variables *List higher order variables of a model*

# Description

List higher order variables of a model

# Usage

```
model_list_higher_order_variables(model)
```
## Default S3 method: model\_list\_higher\_order\_variables(model)

#### Arguments

model a model object

#### See Also

```
Other model_helpers: model_compute_terms_contributions(), model_get_assign(), model_get_coefficients_type(),
model_get_contrasts(), model_get_model(), model_get_model_frame(), model_get_model_matrix(),
model_get_n(), model_get_nlevels(), model_get_offset(), model_get_pairwise_contrasts(),
model_get_response(), model_get_response_variable(), model_get_terms(), model_get_weights(),
model_get_xlevels(), model_identify_variables(), model_list_contrasts(), model_list_terms_levels(),
model_list_variables()
```

```
lm(hp ~ mpg + factor(cyl) + disp:hp, mtcars) %>%
  model_list_higher_order_variables()
mod < - glm(
  response ~ stage * grade + trt:stage,
  gtsummary::trial,
  family = binomial
)
mod %>% model_list_higher_order_variables()
```

```
mod < -glm(Survived \sim Class * Age + Sex,
  data = Titanic %>% as.data.frame(),
  weights = Freq,family = binomial
)
mod %>% model_list_higher_order_variables()
```
<span id="page-31-1"></span>model\_list\_terms\_levels

*List levels of categorical terms*

# Description

Only for categorical variables with treatment, SAS, sum or successive differences contrasts (cf. [MASS::contr.sdif\(\)](#page-0-0)), and categorical variables with no contrast.

#### Usage

```
model_list_terms_levels(
  model,
  label_pattern = "{level}",
  variable_labels = NULL,
  sdif_term_level = c("diff", "ratio")
\lambda## Default S3 method:
model_list_terms_levels(
  model,
  label_pattern = "{level}",
  variable_labels = NULL,
  sdif_term_level = c("diff", "ratio")
)
```
# Arguments

```
model a model object
```

```
label_pattern a glue pattern for term labels (see examples)
variable_labels
                 an optional named list or named vector of custom variable labels passed to
                 model_list_variables()
sdif_term_level
                 for successive differences contrasts, how should term levels be named? "diff"
                 for "B - A" (default), "ratio" for "B / A"
```
<span id="page-31-0"></span>

#### Value

A tibble with ten columns:

- variable: variable
- contrasts\_type: type of contrasts ("sum" or "treatment")
- term: term name
- level: term level
- level\_rank: rank of the level
- reference: logical indicating which term is the reference level
- reference\_level: level of the reference term
- var\_label: variable label obtained with [model\\_list\\_variables\(\)](#page-33-1)
- var\_nlevels: number of levels in this variable
- dichotomous: logical indicating if the variable is dichotomous
- label: term label (by default equal to term level) The first nine columns can be used in label\_pattern.

### See Also

```
Other model_helpers: model_compute_terms_contributions(), model_get_assign(), model_get_coefficients_type(),
model_get_contrasts(), model_get_model(), model_get_model_frame(), model_get_model_matrix(),
model_get_n(), model_get_nlevels(), model_get_offset(), model_get_pairwise_contrasts(),
model_get_response(), model_get_response_variable(), model_get_terms(), model_get_weights(),
model_get_xlevels(), model_identify_variables(), model_list_contrasts(), model_list_higher_order_variables(),
model_list_variables()
```

```
glm(
  am \sim mpg + factor(cyl),
  data = mtcars,
  family = binomial,
  contrasts = list('factor(cyl)' = contr.sum)) %>%
  model_list_terms_levels()
df <- Titanic %>%
  dplyr::as_tibble() %>%
  dplyr::mutate(Survived = factor(Survived, c("No", "Yes")))
mod <- df %>%
  glm(
    Survived \sim Class + Age + Sex,
    data = \ldots, weights = \ldots$n, family = binomial,
    contrasts = list(Age = contr.sum, Class = "contr.helmert")
  )
mod %>% model_list_terms_levels()
mod %>% model_list_terms_levels("{level} vs {reference_level}")
```

```
mod %>% model_list_terms_levels("{variable} [{level} - {reference_level}]")
mod %>% model_list_terms_levels(
  "{ifelse(reference, level, paste(level, '-', reference_level))}"
\lambda
```
<span id="page-33-1"></span>model\_list\_variables *List all the variables used in a model*

#### Description

Including variables used only in an interaction.

```
model_list_variables(
 model,
  labels = NULL,
  only_variable = FALSE,
  add_var_type = FALSE
)
## Default S3 method:
model_list_variables(
 model,
 labels = NULL,
 only_variable = FALSE,
  add_var_type = FALSE
\lambda## S3 method for class 'lavaan'
model_list_variables(
 model,
  labels = NULL,
  only_variable = FALSE,
  add_var_type = FALSE
)
## S3 method for class 'logitr'
model_list_variables(
 model,
 labels = NULL,
 only_variable = FALSE,
  add_var_type = FALSE
)
```
<span id="page-33-0"></span>

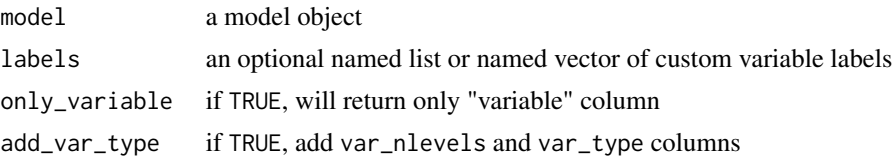

#### Value

A tibble with three columns:

- variable: the corresponding variable
- var\_class: class of the variable (cf. [stats::.MFclass\(\)](#page-0-0))
- label\_attr: variable label defined in the original data frame with the label attribute (cf. [labelled::var\\_label\(\)](#page-0-0))
- var\_label: a variable label (by priority, labels if defined, label\_attr if available, otherwise variable)

If add\_var\_type = TRUE:

- var\_type: "continuous", "dichotomous" (categorical variable with 2 levels), "categorical" (categorical variable with 3 or more levels), "intercept" or "interaction"
- var\_nlevels: number of original levels for categorical variables

### See Also

```
Other model_helpers: model_compute_terms_contributions(), model_get_assign(), model_get_coefficients_type(),
model_get_contrasts(), model_get_model(), model_get_model_frame(), model_get_model_matrix(),
model_get_n(), model_get_nlevels(), model_get_offset(), model_get_pairwise_contrasts(),
model_get_response(), model_get_response_variable(), model_get_terms(), model_get_weights(),
model_get_xlevels(), model_identify_variables(), model_list_contrasts(), model_list_higher_order_variables(),
model_list_terms_levels()
```

```
if (.assert_package("gtsummary", boolean = TRUE)) {
 Titanic %>%
    dplyr::as_tibble() %>%
    dplyr::mutate(Survived = factor(Survived, c("No", "Yes"))) %>%
    glm(
      Survived ~ Class + Age:Sex,
      data = \ldots, weights = \ldots$n,
      family = binomial
    ) %>%
    model_list_variables()
 iris %>%
    lm(
      Sepal.Length ~ poly(Sepal.Width, 2) + Species,
```

```
data = \ldotscontrasts = list(Species = contr.sum)
    ) %>%
    model_list_variables()
 glm(
    response \sim poly(age, 3) + stage + grade * trt,
   na.omit(gtsummary::trial),
    family = binomial,
 ) %>%
    model_list_variables()
}
```
select\_helpers *Select helper functions*

#### Description

Set of functions to supplement the *tidyselect* set of functions for selecting columns of data frames (and other items as well).

- all\_continuous() selects continuous variables
- all\_categorical() selects categorical (including "dichotomous") variables
- all\_dichotomous() selects only type "dichotomous"
- all\_interaction() selects interaction terms from a regression model
- all\_intercepts() selects intercept terms from a regression model
- all\_contrasts() selects variables in regression model based on their type of contrast
- all\_ran\_pars() and all\_ran\_vals() for random-effect parameters and values from a mixed model (see vignette("broom\_mixed\_intro", package = "broom.mixed"))

# Usage

```
all_continuous()
```

```
all_dichotomous()
```
all\_categorical(dichotomous = TRUE)

```
all_interaction()
```

```
all_ran_pars()
```
all\_ran\_vals()

- all\_intercepts()
- all\_contrasts(contrasts\_type = NULL)
#### seq\_range 37

# Arguments

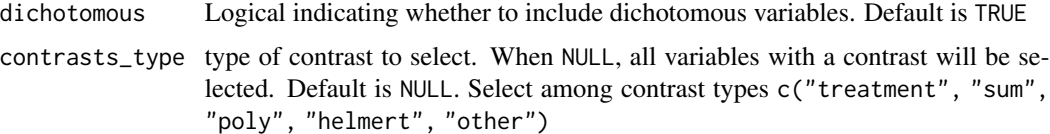

# Value

A character vector of column names selected

# Examples

```
glm(response ~ age * trt + grade, gtsummary::trial, family = binomial) %>%
  tidy_plus_plus(exponentiate = TRUE, include = all_categorical())
glm(response \sim age + trt + grade + stage,
  gtsummary::trial,
  family = binomial,
  contrasts = list(trt = contr.SAS, grade = contr.sum, stage = contr.poly)
) %>%
  tidy_plus_plus(
   exponentiate = TRUE,
   include = all_contrasts(c("treatment", "sum"))
  )
```
seq\_range *Sequence generation between min and max*

## Description

Sequence generation between min and max

#### Usage

seq\_range(x, length.out = 25)

## Arguments

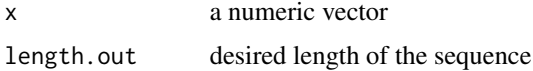

#### Details

```
seq_range(x, length.out) is a shortcut for seq(min(x, na.rm = TRUE), max(x, na.rm = TRUE),
length.out = length.out)
```
# Value

a numeric vector

# Examples

seq\_range(iris\$Petal.Length)

supported\_models *Listing of Supported Models*

# Description

Listing of Supported Models

# Usage

supported\_models

# Format

A data frame with one row per supported model

model Model

notes Notes

# Supported models

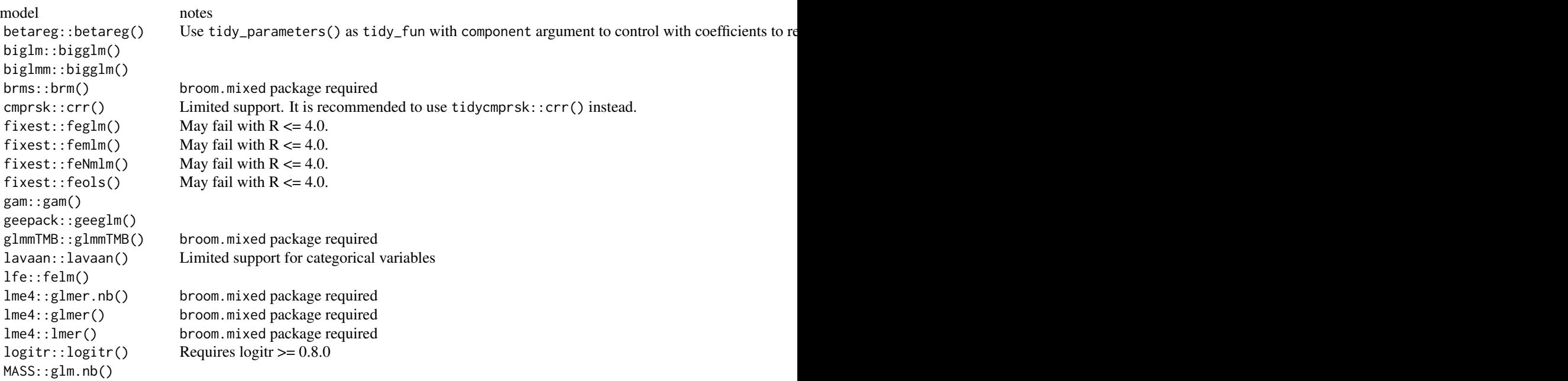

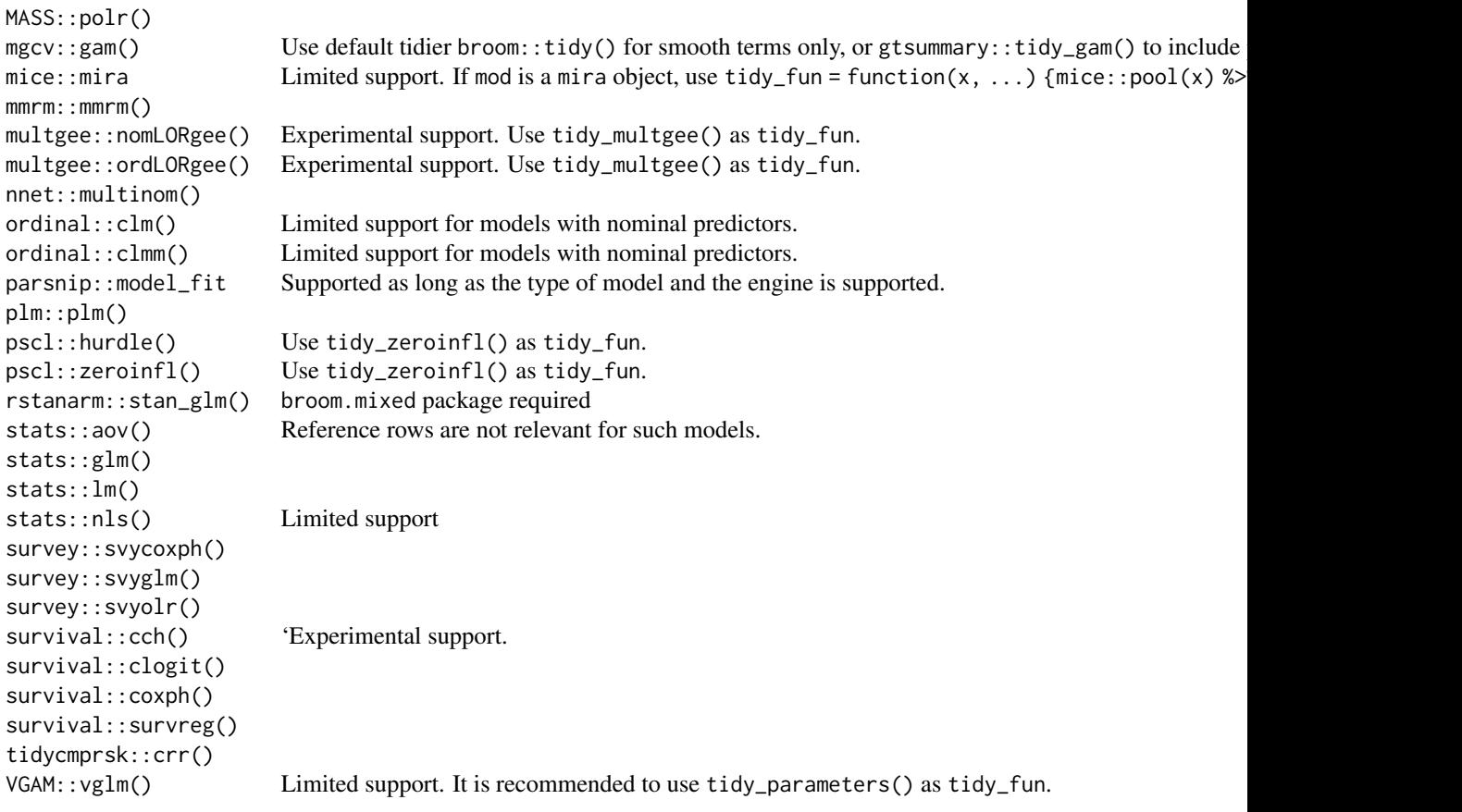

<span id="page-38-0"></span>tidy\_add\_coefficients\_type *Add coefficients type and label as attributes*

# Description

Add the type of coefficients ("generic", "logistic", "poisson", "relative\_risk" or "prop\_hazard") and the corresponding coefficient labels, as attributes to x (respectively named coefficients\_type and coefficients\_label).

# Usage

```
tidy_add_coefficients_type(
 x,
 exponentiate = attr(x, "exponentiate"),model = tidy_set_model(x))
```
#### Arguments

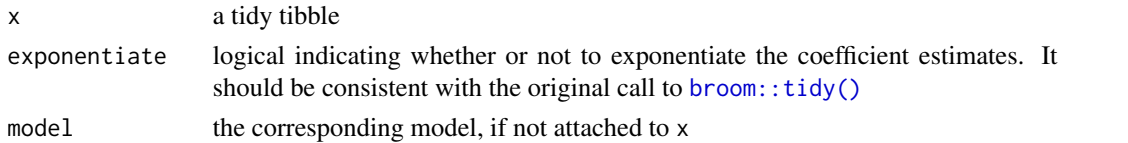

## See Also

```
Other tidy_helpers: tidy_add_contrasts(), tidy_add_estimate_to_reference_rows(), tidy_add_header_rows(),
tidy_add_n(), tidy_add_pairwise_contrasts(), tidy_add_reference_rows(), tidy_add_term_labels(),
tidy_add_variable_labels(), tidy_attach_model(), tidy_disambiguate_terms(), tidy_identify_variables(),
tidy_plus_plus(), tidy_remove_intercept(), tidy_select_variables()
```
#### Examples

```
ex1 <- lm(hp ~ mpg + factor(cyl), mtcars) %>%
  tidy_and_attach() %>%
  tidy_add_coefficients_type()
attr(ex1, "coefficients_type")
attr(ex1, "coefficients_label")
ex2 <- Titanic %>%
  dplyr::as_tibble() %>%
  dplyr::mutate(Survived = factor(Survived, c("No", "Yes"))) %>%
  glm(Survived \sim Class + Age \star Sex, data = ., weights = .$n, family = binomial) %>%
  tidy_and_attach(exponentiate = TRUE) %>%
  tidy_add_coefficients_type()
attr(ex2, "coefficients_type")
attr(ex2, "coefficients_label")
```
<span id="page-39-0"></span>tidy\_add\_contrasts *Add contrasts type for categorical variables*

#### Description

Add a contrasts column corresponding to contrasts used for a categorical variable and a contrasts\_type column equal to "treatment", "sum", "poly", "helmert", "other" or "no.contrast".

#### Usage

```
tidy\_add\_contrast(x, model = tidy\_get\_model(x), quite = FALSE)
```
## Arguments

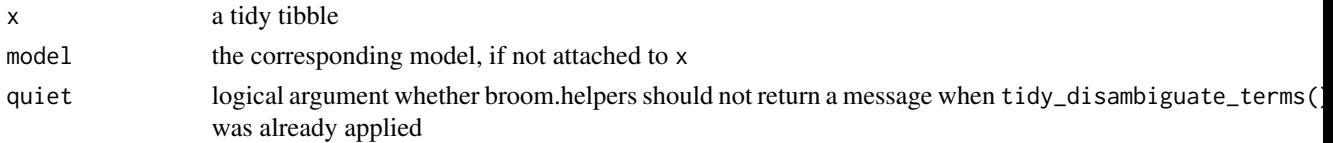

## Details

If the variable column is not yet available in x, [tidy\\_identify\\_variables\(\)](#page-61-0) will be automatically applied.

## See Also

```
Other tidy_helpers: tidy_add_coefficients_type(), tidy_add_estimate_to_reference_rows(),
tidy_add_header_rows(), tidy_add_n(), tidy_add_pairwise_contrasts(), tidy_add_reference_rows(),
tidy_add_term_labels(), tidy_add_variable_labels(), tidy_attach_model(), tidy_disambiguate_terms(),
tidy_identify_variables(), tidy_plus_plus(), tidy_remove_intercept(), tidy_select_variables()
```
## Examples

```
df <- Titanic %>%
  dplyr::as_tibble() %>%
  dplyr::mutate(Survived = factor(Survived, c("No", "Yes")))
df %>%
  glm(
    Survived \sim Class + Age + Sex,
    data = \ldots, weights = \ldots$n, family = binomial,
    contrasts = list(Age = contr.sum, Class = "contr.helmert")
  ) %>%
  tidy_and_attach() %>%
  tidy_add_contrasts()
```
<span id="page-40-0"></span>tidy\_add\_estimate\_to\_reference\_rows *Add an estimate value to references rows for categorical variables*

## Description

For categorical variables with a treatment contrast ([stats::contr.treatment\(\)](#page-0-0)) or a SAS contrast ([stats::contr.SAS\(\)](#page-0-0)), will add an estimate equal to 0 (or 1 if exponentiate = TRUE) to the reference row.

#### Usage

```
tidy_add_estimate_to_reference_rows(
 x,
 exponentiate = attr(x, "exponentiate"),conf.level = attr(x, "conf.level"),
 model = tidyget_model(x),
  quiet = FALSE)
```
#### Arguments

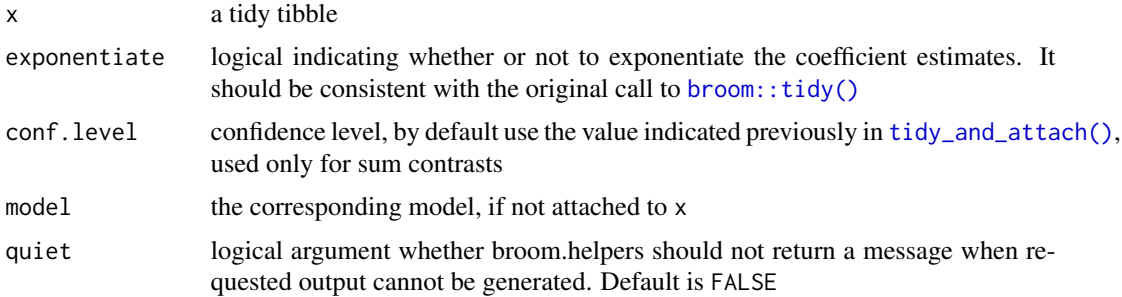

#### Details

For categorical variables with a sum contrast ([stats::contr.sum\(\)](#page-0-0)), the estimate value of the reference row will be equal to the sum of all other coefficients multiplied by -1 (eventually exponentiated if exponentiate = TRUE), and obtained with emmeans::emmeans(). The emmeans package should therefore be installed. For sum contrasts, the model coefficient corresponds to the difference of each level with the grand mean. For sum contrasts, confidence intervals and p-values will also be computed and added to the reference rows.

For other variables, no change will be made.

If the reference\_row column is not yet available in x, [tidy\\_add\\_reference\\_rows\(\)](#page-48-0) will be automatically applied.

## See Also

Other tidy\_helpers: [tidy\\_add\\_coefficients\\_type\(](#page-38-0)), [tidy\\_add\\_contrasts\(](#page-39-0)), [tidy\\_add\\_header\\_rows\(](#page-42-0)), [tidy\\_add\\_n\(](#page-44-0)), [tidy\\_add\\_pairwise\\_contrasts\(](#page-46-0)), [tidy\\_add\\_reference\\_rows\(](#page-48-0)), [tidy\\_add\\_term\\_labels\(](#page-50-0)), [tidy\\_add\\_variable\\_labels\(](#page-51-0)), [tidy\\_attach\\_model\(](#page-54-0)), [tidy\\_disambiguate\\_terms\(](#page-58-0)), [tidy\\_identify\\_variables\(](#page-61-0)), [tidy\\_plus\\_plus\(](#page-73-0)), [tidy\\_remove\\_intercept\(](#page-77-0)), [tidy\\_select\\_variables\(](#page-77-1))

```
if (.assert_package("gtsummary", boolean = TRUE) && .assert_package("emmeans", boolean = TRUE)) {
 df <- Titanic %>%
   dplyr::as_tibble() %>%
    dplyr::mutate(dplyr::across(where(is.character), factor))
 df %>%
   glm(
      Survived \sim Class + Age + Sex,
      data = \ldots weights = \ldots$n, family = binomial,
      contrasts = list(Age = contr.sum, Class = "contr.SAS")
    ) %>%
    tidy_and_attach(exponentiate = TRUE) %>%
    tidy_add_reference_rows() %>%
    tidy_add_estimate_to_reference_rows()
```

```
response \sim stage + grade \star trt,
    gtsummary::trial,
   family = binomial,
   contrasts = list(
      stage = contr.treatment(4, base = 3),
      grade = contr.treatment(3, base = 2),trt = contr.treatment(2, base = 2))
 ) %>%
   tidy_and_attach() %>%
    tidy_add_reference_rows() %>%
    tidy_add_estimate_to_reference_rows()
}
```
<span id="page-42-0"></span>tidy\_add\_header\_rows *Add header rows variables with several terms*

#### Description

For variables with several terms (usually categorical variables but could also be the case of continuous variables with polynomial terms or splines), tidy\_add\_header\_rows() will add an additional row per variable, where label will be equal to var\_label. These additional rows could be identified with header\_row column.

## Usage

```
tidy_add_header_rows(
  x,
  show_single_row = NULL,
 model = tidy_set_model(x),
 quiet = FALSE,
  strict = FALSE
)
```
# Arguments

```
x a tidy tibble
show_single_row
```
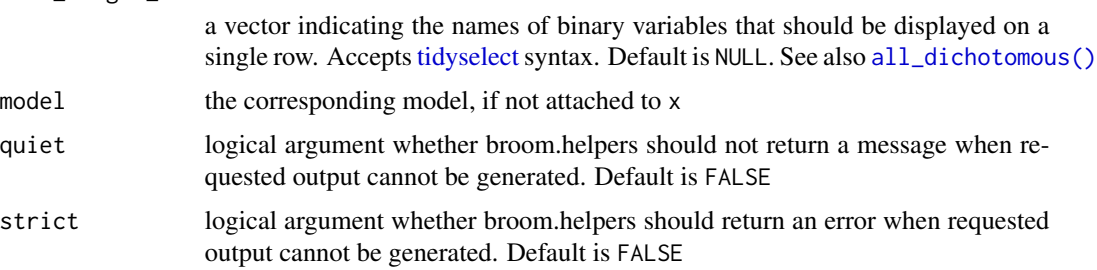

The show\_single\_row argument allows to specify a list of dichotomous variables that should be displayed on a single row instead of two rows.

The added header\_row column will be equal to:

- TRUE for an header row;
- FALSE for a normal row of a variable with an header row;
- NA for variables without an header row.

If the label column is not yet available in x, [tidy\\_add\\_term\\_labels\(\)](#page-50-0) will be automatically applied.

#### See Also

```
Other tidy_helpers: tidy_add_coefficients_type(), tidy_add_contrasts(), tidy_add_estimate_to_reference_rows(),
tidy_add_n(), tidy_add_pairwise_contrasts(), tidy_add_reference_rows(), tidy_add_term_labels(),
tidy_add_variable_labels(), tidy_attach_model(), tidy_disambiguate_terms(), tidy_identify_variables(),
tidy_plus_plus(), tidy_remove_intercept(), tidy_select_variables()
```

```
if (.assert_package("gtsummary", boolean = TRUE)) {
 df <- Titanic %>%
   dplyr::as_tibble() %>%
    dplyr::mutate(Survived = factor(Survived, c("No", "Yes")))
 res <- df %>%
    glm(
      Survived \sim Class + Age + Sex,
      data = \ldots weights = \ldots$n, family = binomial,
      contrasts = list(Age = contr.sum, Class = "contr.SAS")
    ) %>%
    tidy_and_attach() %>%
    tidy_add_variable_labels(labels = list(Class = "Custom label for Class")) %>%
    tidy_add_reference_rows()
 res %>% tidy_add_header_rows()
 res %>% tidy_add_header_rows(show_single_row = all_dichotomous())
 glm(
    response \sim stage + grade \star trt,
    gtsummary::trial,
   family = binomial,
   contrasts = list(
      stage = contr.treatment(4, base = 3),
      grade = contr.treatment(3, base = 2),
     trt = contr.treatment(2, base = 2)\lambda) %>%
    tidy_and_attach() %>%
    tidy_add_reference_rows() %>%
```

```
tidy_add_header_rows()
}
```
#### <span id="page-44-0"></span>tidy\_add\_n *Add the (weighted) number of observations*

# Description

Add the number of observations in a new column n\_obs, taking into account any weights if they have been defined.

#### Usage

 $tidy\_add_n(x, model = tidy_set_model(x))$ 

#### Arguments

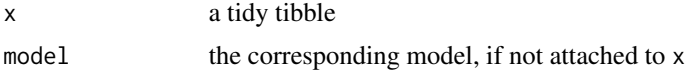

## Details

For continuous variables, it corresponds to all valid observations contributing to the model.

For categorical variables coded with treatment or sum contrasts, each model term could be associated to only one level of the original categorical variable. Therefore, n\_obs will correspond to the number of observations associated with that level. n\_obs will also be computed for reference rows. For polynomial contrasts (defined with [stats::contr.poly\(\)](#page-0-0)), all levels will contribute to the computation of each model term. Therefore, n\_obs will be equal to the total number of observations. For Helmert and custom contrasts, only rows contributing positively (i.e. with a positive contrast) to the computation of a term will be considered for estimating n\_obs. The result could therefore be difficult to interpret. For a better understanding of which observations are taken into account to compute n\_obs values, you could look at [model\\_compute\\_terms\\_contributions\(\)](#page-7-0).

For interaction terms, only rows contributing to all the terms of the interaction will be considered to compute n\_obs.

For binomial logistic models, tidy\_add\_n() will also return the corresponding number of events (n\_event) for each term, taking into account any defined weights. Observed proportions could be obtained as n\_obs / n\_event.

Similarly, a number of events will be computed for multinomial logistic models (nnet::multinom()) for each level of the outcome (y.level), corresponding to the number of observations equal to that outcome level.

For Poisson models, n\_event will be equal to the number of counts per term. In addition, a third column exposure will be computed. If no offset is defined, exposure is assumed to be equal to 1 (eventually multiplied by weights) per observation. If an offset is defined, exposure will be equal to the (weighted) sum of the exponential of the offset (as a reminder, to model the effect of

x on the ratio y / z, a Poisson model will be defined as  $glm(y \sim x + \text{offset}(log(z))$ , family = poisson)). Observed rates could be obtained with n\_event / exposure.

For Cox models ([survival::coxph\(\)](#page-0-0)), an individual could be coded with several observations (several rows). n\_obs will correspond to the weighted number of observations which could be different from the number of individuals. tidy\_add\_n() will also compute a (weighted) number of events (n\_event) according to the definition of the [survival::Surv\(\)](#page-0-0) object. Exposure time is also returned in exposure column. It is equal to the (weighted) sum of the time variable if only one variable time is passed to survival:: $Surv()$ , and to the (weighted) sum of time2 - time if two time variables are defined in survival:: Surv().

For competing risk regression models ([tidycmprsk::crr\(\)](#page-0-0)), n\_event takes into account only the event of interest defined by failcode.

The (weighted) total number of observations (N\_obs), of events (N\_event) and of exposure time (Exposure) are stored as attributes of the returned tibble.

## See Also

```
Other tidy_helpers: tidy_add_coefficients_type(), tidy_add_contrasts(), tidy_add_estimate_to_reference_rows(),
tidy_add_header_rows(), tidy_add_pairwise_contrasts(), tidy_add_reference_rows(),
tidy_add_term_labels(), tidy_add_variable_labels(), tidy_attach_model(), tidy_disambiguate_terms(),
tidy_identify_variables(), tidy_plus_plus(), tidy_remove_intercept(), tidy_select_variables()
```

```
lm(Petal.length ~ ., data = iris) %>%
 tidy_and_attach() %>%
 tidy_add_n()
lm(Petal.Length ~ ., data = iris, contrasts = list(Species = contr.sum)) %>%
 tidy_and_attach() %>%
 tidy_add_n()
lm(Petal.Length ~ ., data = iris, contrasts = list(Species = contr.poly)) %>%
  tidy_and_attach() %>%
 tidy_add_n()
lm(Petal.Length ~ poly(Sepal.Length, 2), data = iris) %>%
  tidy_and_attach() %>%
 tidy_add_n()
df <- Titanic %>%
 dplyr::as_tibble() %>%
 dplyr::mutate(Survived = factor(Survived, c("No", "Yes")))
df %>%
 glm(
   Survived \sim Class + Age + Sex,
   data = \ldots, weights = \ldots$n, family = binomial,
   contrasts = list(Age = contr.sum, Class = "contr.helmert")
 ) %>%
```

```
tidy_and_attach() %>%
  tidy_add_n()
df %>%
  glm(
    Survived ~ Class * (Age:Sex),
   data = \ldots, weights = \ldots$n, family = binomial,
   contrasts = list(Age = contr.sum, Class = "contr.helmert")
  ) %>%
  tidy_and_attach() %>%
  tidy_add_n()
glm(response ~ age + grade * trt, gtsummary::trial, family = poisson) %>%
  tidy_and_attach() %>%
  tidy_add_n()
glm(
  response ~ trt * grade + offset(log(ttdeath)),
  gtsummary::trial,
  family = poisson
) %>%
  tidy_and_attach() %>%
  tidy_add_n()
```

```
tidy_add_pairwise_contrasts
```
*Add pairwise contrasts for categorical variables*

## Description

[Experimental] Computes pairwise contrasts with [emmeans::emmeans\(\)](#page-0-0) and add them to the results tibble. Works only with models supported by emmeans, see vignette("models", package = "emmeans").

#### Usage

```
tidy_add_pairwise_contrasts(
  x,
  variables = all_categorical(),
  keep_model_terms = FALSE,
 pairwise_reverse = TRUE,
  contrasts_adjust = NULL,
  conf. level = attr(x, "conf.level"),emmeans_args = list(),
 model = tidy_set_model(x),
  quiet = FALSE
)
```
#### **Arguments**

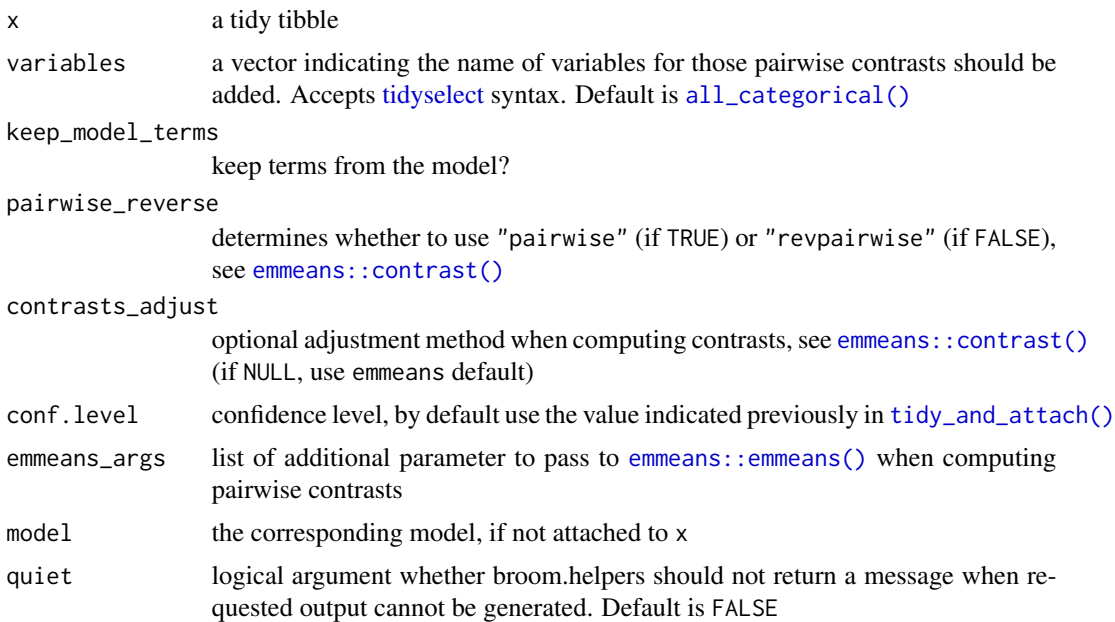

#### Note

If the contrasts column is not yet available in x, [tidy\\_add\\_contrasts\(\)](#page-39-0) will be automatically applied.

[Experimental] For multi-components models, such as zero-inflated Poisson or beta regression, support of pairwise contrasts is still experimental.

# See Also

```
Other tidy_helpers: tidy_add_coefficients_type(), tidy_add_contrasts(), tidy_add_estimate_to_reference_rows(),
tidy_add_header_rows(), tidy_add_n(), tidy_add_reference_rows(), tidy_add_term_labels(),
tidy_add_variable_labels(), tidy_attach_model(), tidy_disambiguate_terms(), tidy_identify_variables(),
tidy_plus_plus(), tidy_remove_intercept(), tidy_select_variables()
```
# Examples

```
if (.assert_package("emmeans", boolean = TRUE)) {
 mod1 <- lm(Sepal.Length ~ Species, data = iris)
 mod1 %>%
   tidy_and_attach() %>%
   tidy_add_pairwise_contrasts()
 mod1 %>%
    tidy_and_attach() %>%
    tidy_add_pairwise_contrasts(pairwise_reverse = FALSE)
```
mod1 %>%

```
tidy_and_attach() %>%
    tidy_add_pairwise_contrasts(keep_model_terms = TRUE)
 mod1 %>%
    tidy_and_attach() %>%
    tidy_add_pairwise_contrasts(contrasts_adjust = "none")
 if (.assert_package("gtsummary", boolean = TRUE)) {
   mod2 < - glm(
      response \sim age + trt + grade,
      data = gtsummary::trial,
      family = binomial
   )
   mod2 %>%
      tidy_and_attach(exponentiate = TRUE) %>%
      tidy_add_pairwise_contrasts()
 }
}
```
<span id="page-48-0"></span>tidy\_add\_reference\_rows

```
Add references rows for categorical variables
```
#### Description

For categorical variables with a treatment contrast ([stats::contr.treatment\(\)](#page-0-0)), a SAS contrast ([stats::contr.SAS\(\)](#page-0-0)) a sum contrast ([stats::contr.sum\(\)](#page-0-0)), or successive differences contrast ([MASS::contr.sdif\(\)](#page-0-0)) add a reference row.

## Usage

```
tidy_add_reference_rows(
 x,
 no_reference_row = NULL,
 model = tidyget_model(x),
 quiet = FALSE
)
```
#### Arguments

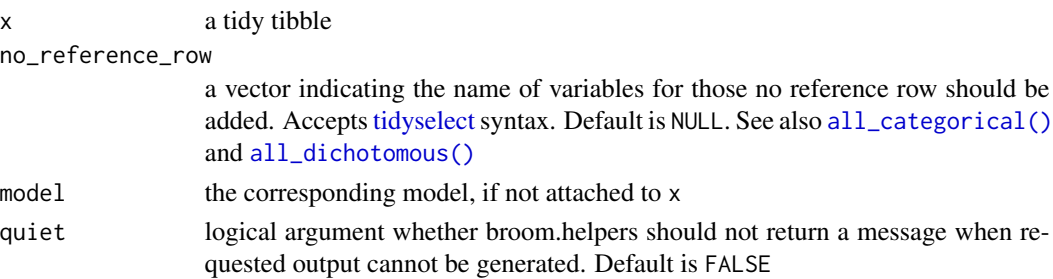

#### Details

The added reference\_row column will be equal to:

- TRUE for a reference row;
- FALSE for a normal row of a variable with a reference row;
- NA for variables without a reference row.

If the contrasts column is not yet available in x, [tidy\\_add\\_contrasts\(\)](#page-39-0) will be automatically applied.

tidy\_add\_reference\_rows() will not populate the label of the reference term. It is therefore better to apply [tidy\\_add\\_term\\_labels\(\)](#page-50-0) after tidy\_add\_reference\_rows() rather than before. Similarly, it is better to apply tidy\_add\_reference\_rows() before [tidy\\_add\\_n\(\)](#page-44-0).

## See Also

```
Other tidy_helpers: tidy_add_coefficients_type(), tidy_add_contrasts(), tidy_add_estimate_to_reference_rows(),
tidy_add_header_rows(), tidy_add_n(), tidy_add_pairwise_contrasts(), tidy_add_term_labels(),
tidy_add_variable_labels(), tidy_attach_model(), tidy_disambiguate_terms(), tidy_identify_variables(),
tidy_plus_plus(), tidy_remove_intercept(), tidy_select_variables()
```

```
if (.assert_package("gtsummary", boolean = TRUE)) {
 df <- Titanic %>%
    dplyr::as_tibble() %>%
    dplyr::mutate(Survived = factor(Survived, c("No", "Yes")))
 res <- df %>%
   glm(
      Survived \sim Class + Age + Sex,
      data = \ldots, weights = \ldots$n, family = binomial,
      contrasts = list(Age = contr.sum, Class = "contr.SAS")
    ) %>%
    tidy_and_attach()
 res %>% tidy_add_reference_rows()
 res %>% tidy_add_reference_rows(no_reference_row = all_dichotomous())
 res %>% tidy_add_reference_rows(no_reference_row = "Class")
 glm(
   response \sim stage + grade \star trt,
    gtsummary::trial,
   family = binomial,
   contrasts = list(
      stage = contr.treatment(4, base = 3),
      grade = contr.treatment(3, base = 2),
     trt = contr.treatment(2, base = 2)\lambda) %>%
    tidy_and_attach() %>%
    tidy_add_reference_rows()
```
# }

<span id="page-50-0"></span>tidy\_add\_term\_labels *Add term labels*

# Description

Will add term labels in a label column, based on:

- 1. labels provided in labels argument if provided;
- 2. factor levels for categorical variables coded with treatment, SAS or sum contrasts (the label could be customized with categorical\_terms\_pattern argument);
- 3. variable labels when there is only one term per variable;
- 4. term name otherwise.

# Usage

```
tidy_add_term_labels(
 x,
 labels = NULL,
 interaction_sep = " * ",
 categorical_terms_pattern = "{level}",
 model = tidyget_model(x),
 quiet = FALSE,
 strict = FALSE
)
```
# Arguments

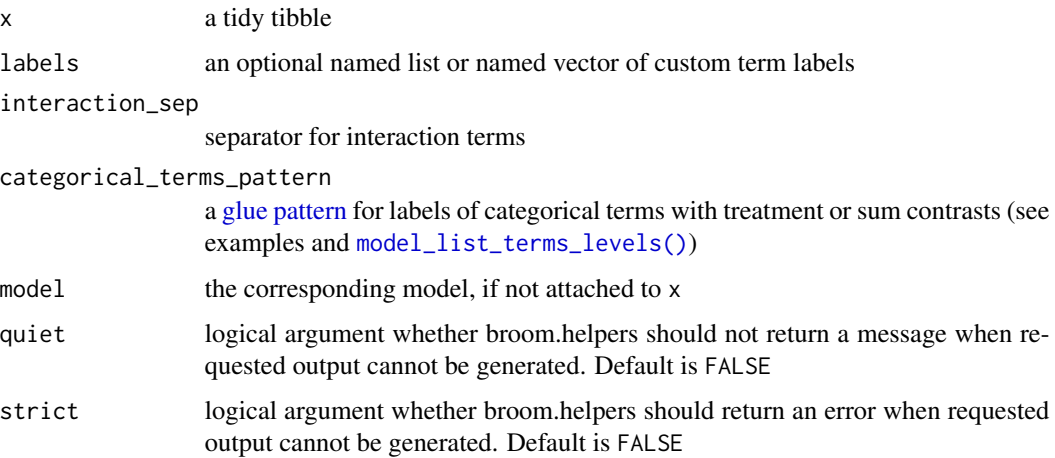

#### Details

If the variable\_label column is not yet available in x, [tidy\\_add\\_variable\\_labels\(\)](#page-51-0) will be automatically applied. If the contrasts column is not yet available in x, [tidy\\_add\\_contrasts\(\)](#page-39-0) will be automatically applied.

It is possible to pass a custom label for any term in labels, including interaction terms.

## See Also

```
Other tidy_helpers: tidy_add_coefficients_type(), tidy_add_contrasts(), tidy_add_estimate_to_reference_rows(),
tidy_add_header_rows(), tidy_add_n(), tidy_add_pairwise_contrasts(), tidy_add_reference_rows(),
tidy_add_variable_labels(), tidy_attach_model(), tidy_disambiguate_terms(), tidy_identify_variables(),
tidy_plus_plus(), tidy_remove_intercept(), tidy_select_variables()
```
#### Examples

```
df <- Titanic %>%
 dplyr::as_tibble() %>%
 dplyr::mutate(Survived = factor(Survived, c("No", "Yes"))) %>%
 labelled::set_variable_labels(
   Class = "Passenger's class",
    Sex = "Sex")
mod <- df %>%
 glm(Survived \sim Class \star Age \star Sex, data = ., weights = .$n, family = binomial)
mod %>%
 tidy_and_attach() %>%
 tidy_add_term_labels()
mod %>%
 tidy_and_attach() %>%
 tidy_add_term_labels(
    interaction_sep = " x ",
    categorical_terms_pattern = "{level} / {reference_level}"
 )
```
<span id="page-51-0"></span>tidy\_add\_variable\_labels *Add variable labels*

#### Description

Will add variable labels in a var\_label column, based on:

- 1. labels provided in labels argument if provided;
- 2. variable labels defined in the original data frame with the label attribute (cf. [labelled::var\\_label\(\)](#page-0-0));
- 3. variable name otherwise.

tidy\_add\_variable\_labels 53

## Usage

```
tidy_add_variable_labels(
  x,
 labels = NULL,
 interaction_sep = " * ",
 model = tidyget_model(x),
 quiet = FALSE,
  strict = FALSE
)
```
## Arguments

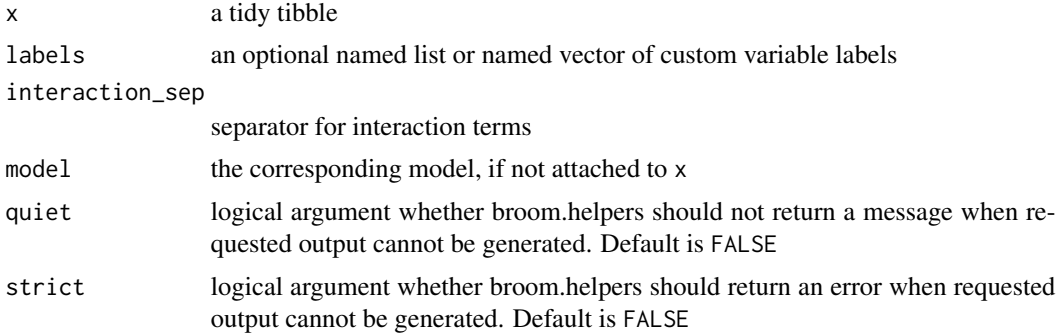

# Details

If the variable column is not yet available in x, [tidy\\_identify\\_variables\(\)](#page-61-0) will be automatically applied.

It is possible to pass a custom label for an interaction term in labels (see examples).

# See Also

```
Other tidy_helpers: tidy_add_coefficients_type(), tidy_add_contrasts(), tidy_add_estimate_to_reference_rows(),
tidy_add_header_rows(), tidy_add_n(), tidy_add_pairwise_contrasts(), tidy_add_reference_rows(),
tidy_add_term_labels(), tidy_attach_model(), tidy_disambiguate_terms(), tidy_identify_variables(),
tidy_plus_plus(), tidy_remove_intercept(), tidy_select_variables()
```

```
df <- Titanic %>%
  dplyr::as_tibble() %>%
  dplyr::mutate(Survived = factor(Survived, c("No", "Yes"))) %>%
  labelled::set_variable_labels(
    Class = "Passenger's class",
    Sex = "Sex")
df %>%
  glm(Survived \sim Class \star Age \star Sex, data = ., weights = .$n, family = binomial) %>%
  tidy_and_attach() %>%
```

```
tidy_add_variable_labels(
  labels = list(
    "(Intercept)" = "Custom intercept",
    Sex = "Gender",
    "Class:Age" = "Custom label"
  )
\mathcal{L}
```
<span id="page-53-0"></span>tidy\_all\_effects *Marginal Predictions at the mean with* effects::allEffects()

#### Description

[Experimental] Use effects::allEffects() to estimate marginal predictions and return a tibble tidied in a way that it could be used by broom.helpers functions. See vignette("functions-supported-by-effects", package = "effects") for a list of supported models.

## Usage

```
tidy_all_effects(x, conf.int = TRUE, conf.level = 0.95, ...)
```
## Arguments

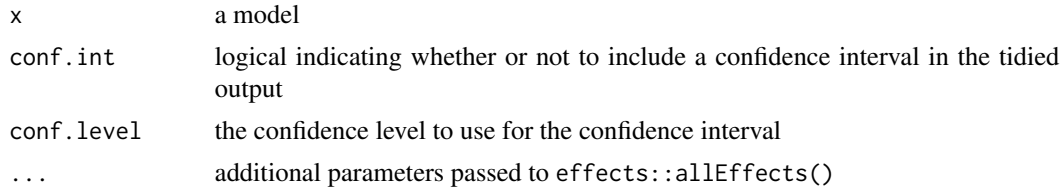

## Details

By default, effects::allEffects() estimate marginal predictions at the mean at the observed means for continuous variables and weighting modalities of categorical variables according to their observed distribution in the original dataset. Marginal predictions are therefore computed at a sort of averaged situation / typical values for the other variables fixed in the model.

For more information, see vignette("marginal\_tidiers", "broom.helpers").

#### Note

If the model contains interactions, effects::allEffects() will return marginal predictions for the different levels of the interactions.

#### See Also

effects::allEffects()

```
Other marginal_tieders: tidy_avg_comparisons(), tidy_avg_slopes(), tidy_ggpredict(),
tidy_marginal_contrasts(), tidy_marginal_means(), tidy_marginal_predictions(), tidy_margins()
```
# tidy\_attach\_model 55

# Examples

```
df <- Titanic %>%
  dplyr::as_tibble() %>%
  tidyr::uncount(n) %>%
  dplyr::mutate(Survived = factor(Survived, c("No", "Yes")))
mod < -glm(Survived ~ Class + Age + Sex,
  data = df, family = binomial)
tidy_all_effects(mod)
tidy_plus_plus(mod, tidy_fun = tidy_all_effects)
```
<span id="page-54-0"></span>tidy\_attach\_model *Attach a full model to the tibble of model terms*

# <span id="page-54-1"></span>Description

To facilitate the use of broom helpers with pipe, it is recommended to attach the original model as an attribute to the tibble of model terms generated by broom::tidy().

# Usage

```
tidy_attach_model(x, model, .attributes = NULL)
tidy_and_attach(
 model,
  tidy_fun = tidy_with_broom_or_parameters,
 conf.int = TRUE,conf. level = 0.95,
 exponentiate = FALSE,
  ...
\mathcal{L}tidy_get_model(x)
```
tidy\_detach\_model(x)

## Arguments

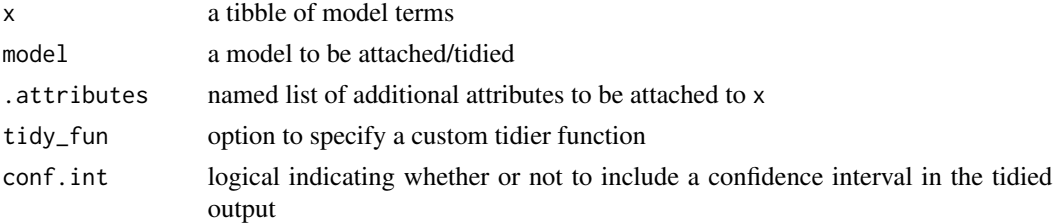

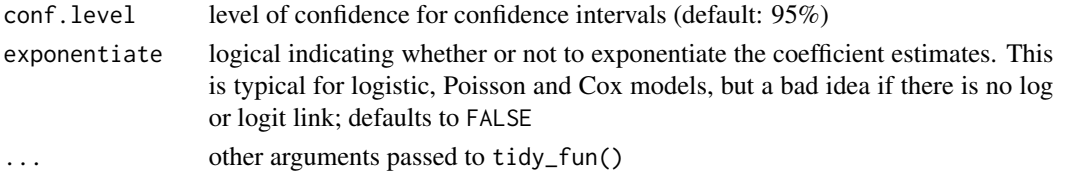

## Details

tidy\_attach\_model() attach the model to a tibble already generated while tidy\_and\_attach() will apply broom:: tidy() and attach the model.

Use tidy\_get\_model() to get the model attached to the tibble and tidy\_detach\_model() to remove the attribute containing the model.

#### See Also

```
Other tidy_helpers: tidy_add_coefficients_type(), tidy_add_contrasts(), tidy_add_estimate_to_reference_rows(),
tidy_add_header_rows(), tidy_add_n(), tidy_add_pairwise_contrasts(), tidy_add_reference_rows(),
tidy_add_term_labels(), tidy_add_variable_labels(), tidy_disambiguate_terms(), tidy_identify_variables(),
tidy_plus_plus(), tidy_remove_intercept(), tidy_select_variables()
```
## Examples

```
mod \leq lm(Sepal.Length \sim Sepal.Width + Species, data = iris)
tt <- mod %>>tidy_and_attach(conf.int = TRUE)
tt
tidy_get_model(tt)
```
<span id="page-55-0"></span>tidy\_avg\_comparisons *Marginal Contrasts with* marginaleffects::avg\_comparisons()

## Description

[Experimental] Use marginaleffects::avg\_comparisons() to estimate marginal contrasts and return a tibble tidied in a way that it could be used by broom. helpers functions. See marginaleffects::avg\_comparisons for a list of supported models.

#### Usage

```
tidy_avg_comparisons(x, conf.int = TRUE, conf.level = 0.95, ...)
```
#### Arguments

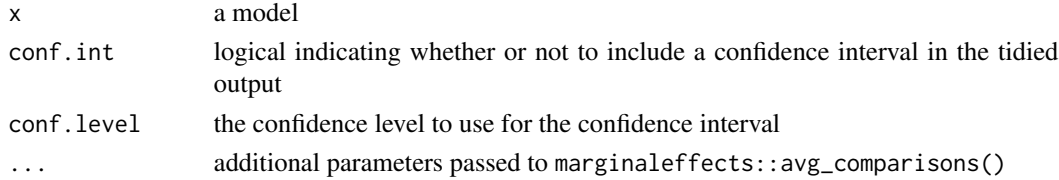

## Details

By default, marginaleffects::avg\_comparisons() estimate average marginal contrasts: a contrast is computed for each observed value in the original dataset (counterfactual approach) before being averaged. Marginal Contrasts at the Mean could be computed by specifying newdata = "mean". The variables argument can be used to select the contrasts to be computed. Please refer to the documentation page of marginaleffects::avg\_comparisons().

See also tidy\_marginal\_contrasts() for taking into account interactions. For more information, see vignette("marginal\_tidiers", "broom.helpers").

## See Also

```
marginaleffects::avg_comparisons()
```
Other marginal\_tieders: [tidy\\_all\\_effects\(](#page-53-0)), [tidy\\_avg\\_slopes\(](#page-57-0)), [tidy\\_ggpredict\(](#page-59-0)), [tidy\\_marginal\\_contrasts\(](#page-62-0)), [tidy\\_marginal\\_means\(](#page-65-0)), [tidy\\_marginal\\_predictions\(](#page-66-0)), [tidy\\_margins\(](#page-69-0))

```
# Average Marginal Contrasts
df <- Titanic %>%
  dplyr::as_tibble() %>%
  tidyr::uncount(n) %>%
  dplyr::mutate(Survived = factor(Survived, c("No", "Yes")))
mod < -glm(Survived \sim Class + Age + Sex,
  data = df, family = binomial
)
tidy_avg_comparisons(mod)
tidy_plus_plus(mod, tidy_fun = tidy_avg_comparisons)
mod2 <- lm(Petal.Length ~ poly(Petal.Width, 2) + Species, data = iris)
tidy_avg_comparisons(mod2)
# Custumizing the type of contrasts
tidy_avg_comparisons(
  mod2,
  variables = list(Petal.Width = 2, Species = "pairwise")
\lambda# Marginal Contrasts at the Mean
tidy_avg_comparisons(mod, newdata = "mean")
tidy_plus_plus(mod, tidy_fun = tidy_avg_comparisons, newdata = "mean")
```
<span id="page-57-0"></span>

#### Description

[Experimental] Use marginaleffects::avg\_slopes() to estimate marginal slopes / effects and return a tibble tidied in a way that it could be used by broom.helpers functions. See marginaleffects::avg\_slopes() for a list of supported models.

#### Usage

```
tidy_avg_slopes(x, conf.int = TRUE, conf.level = 0.95, ...)
```
#### Arguments

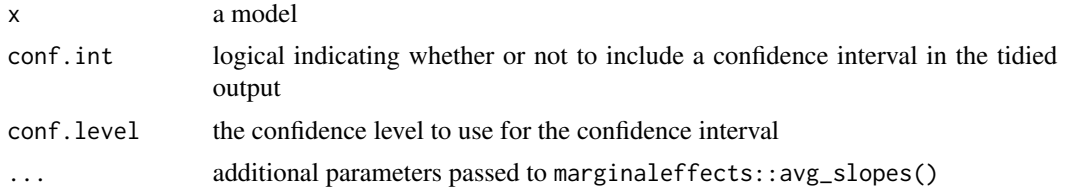

## Details

By default, marginaleffects::avg\_slopes() estimate average marginal effects (AME): an effect is computed for each observed value in the original dataset before being averaged. Marginal Effects at the Mean (MEM) could be computed by specifying newdata = "mean". Other types of marginal effects could be computed. Please refer to the documentation page of marginaleffects::avg\_slopes().

For more information, see vignette("marginal\_tidiers", "broom.helpers").

#### See Also

```
marginaleffects::avg_slopes()
```
Other marginal\_tieders: [tidy\\_all\\_effects\(](#page-53-0)), [tidy\\_avg\\_comparisons\(](#page-55-0)), [tidy\\_ggpredict\(](#page-59-0)), [tidy\\_marginal\\_contrasts\(](#page-62-0)), [tidy\\_marginal\\_means\(](#page-65-0)), [tidy\\_marginal\\_predictions\(](#page-66-0)), [tidy\\_margins\(](#page-69-0))

```
# Average Marginal Effects (AME)
```

```
df <- Titanic %>%
  dplyr::as_tibble() %>%
  tidyr::uncount(n) %>%
  dplyr::mutate(Survived = factor(Survived, c("No", "Yes")))
mod < - glm(
  Survived \sim Class + Age + Sex,
  data = df, family = binomial
```
tidy\_broom 59

```
)
tidy_avg_slopes(mod)
tidy_plus_plus(mod, tidy_fun = tidy_avg_slopes)
mod2 <- lm(Petal.Length ~ poly(Petal.Width, 2) + Species, data = iris)
tidy_avg_slopes(mod2)
# Marginal Effects at the Mean (MEM)
tidy_avg_slopes(mod, newdata = "mean")
tidy_plus_plus(mod, tidy_fun = tidy_avg_slopes, newdata = "mean")
```
<span id="page-58-1"></span>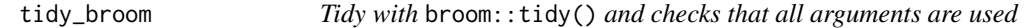

#### Description

Tidy with broom::tidy() and checks that all arguments are used

#### Usage

tidy\_broom(x, ...)

#### **Arguments**

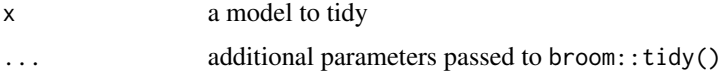

#### See Also

```
Other custom_tieders: tidy_multgee(), tidy_parameters(), tidy_with_broom_or_parameters(),
tidy_zeroinfl()
```
<span id="page-58-0"></span>tidy\_disambiguate\_terms

*Disambiguate terms*

# Description

For mixed models, the term column returned by broom.mixed may have duplicated values for random-effect parameters and random-effect values. In such case, the terms could be disambiguated be prefixing them with the value of the group column. tidy\_disambiguate\_terms() will not change any term if there is no group column in x. The original term value is kept in a new column original\_term.

#### Usage

```
tidy_disambiguate_terms(x, sep = ".", model = tidy_get_model(x), quiet = FALSE)
```
## Arguments

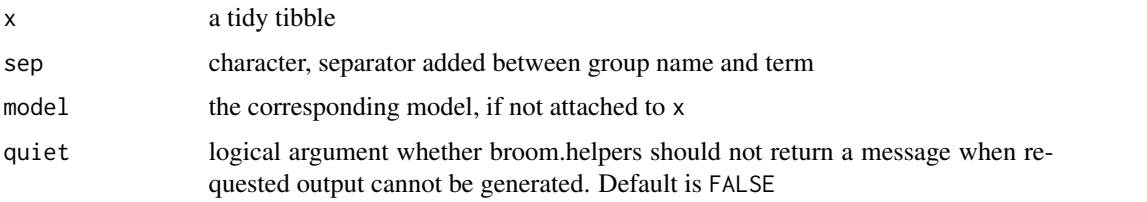

# See Also

```
Other tidy_helpers: tidy_add_coefficients_type(), tidy_add_contrasts(), tidy_add_estimate_to_reference_rows(),
tidy_add_header_rows(), tidy_add_n(), tidy_add_pairwise_contrasts(), tidy_add_reference_rows(),
tidy_add_term_labels(), tidy_add_variable_labels(), tidy_attach_model(), tidy_identify_variables(),
tidy_plus_plus(), tidy_remove_intercept(), tidy_select_variables()
```
## Examples

```
if (
  .assert_package("lme4", boolean = TRUE) &&
    .assert_package("broom.mixed", boolean = TRUE) &&
    .assert_package("gtsummary", boolean = TRUE)
) {
  mod <- lme4::lmer(marker ~ stage + (1 | grade) + (death | response), gtsummary::trial)
  mod %>%
    tidy_and_attach() %>%
    tidy_disambiguate_terms()
}
```
<span id="page-59-0"></span>tidy\_ggpredict *Marginal Predictions with* ggeffects::ggpredict()

#### Description

[Experimental] Use ggeffects::ggpredict() to estimate marginal predictions and return a tibble tidied in a way that it could be used by broom.helpers functions. See [https://strengejacke.](https://strengejacke.github.io/ggeffects/) [github.io/ggeffects/](https://strengejacke.github.io/ggeffects/) for a list of supported models.

## Usage

```
tidy_ggpredict(x, conf.int = TRUE, conf.level = 0.95, ...)
```
# tidy\_ggpredict 61

#### **Arguments**

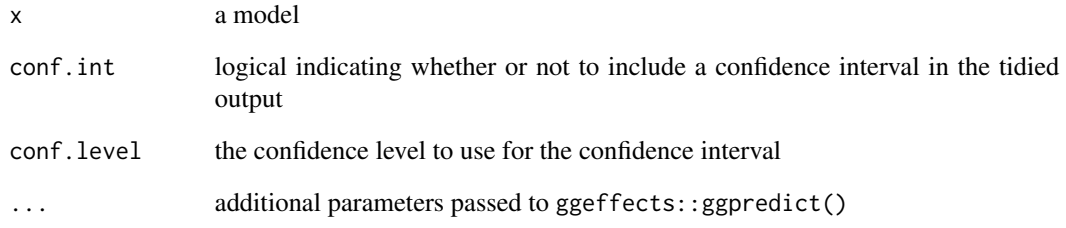

#### Details

By default, ggeffects::ggpredict() estimate marginal predictions at the observed mean of continuous variables and at the first modality of categorical variables (regardless of the type of contrasts used in the model).

For more information, see vignette("marginal\_tidiers", "broom.helpers").

# Note

By default, ggeffects::ggpredict() estimates marginal predictions for each individual variable, regardless of eventual interactions.

# See Also

ggeffects::ggpredict()

```
Other marginal_tieders: tidy_all_effects(), tidy_avg_comparisons(), tidy_avg_slopes(),
tidy_marginal_contrasts(), tidy_marginal_means(), tidy_marginal_predictions(), tidy_margins()
```

```
df <- Titanic %>%
  dplyr::as_tibble() %>%
  tidyr::uncount(n) %>%
  dplyr::mutate(Survived = factor(Survived, c("No", "Yes")))
mod < - glm(
  Survived \sim Class + Age + Sex,
  data = df, family = binomial
)
tidy_ggpredict(mod)
tidy_plus_plus(mod, tidy_fun = tidy_ggpredict)
```

```
tidy_identify_variables
```
*Identify the variable corresponding to each model coefficient*

#### Description

tidy\_identify\_variables() will add to the tidy tibble three additional columns: variable, var\_class, var\_type and var\_nlevels.

## Usage

```
tidy_identify_variables(x, model = tidy_get_model(x), quiet = FALSE)
```
#### Arguments

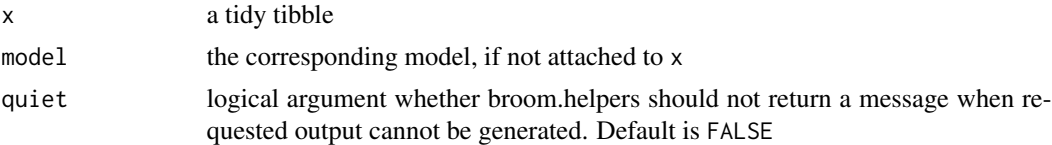

#### Details

It will also identify interaction terms and intercept(s).

var\_type could be:

- "continuous",
- "dichotomous" (categorical variable with 2 levels),
- "categorical" (categorical variable with 3 levels or more),
- "intercept"
- "interaction"
- "ran\_pars (random-effect parameters for mixed models)
- "ran\_vals" (random-effect values for mixed models)
- "unknown" in the rare cases where tidy\_identify\_variables() will fail to identify the list of variables

For dichotomous and categorical variables, var\_nlevels corresponds to the number of original levels in the corresponding variables.

#### See Also

## [model\\_identify\\_variables\(\)](#page-27-0)

Other tidy\_helpers: [tidy\\_add\\_coefficients\\_type\(](#page-38-0)), [tidy\\_add\\_contrasts\(](#page-39-0)), [tidy\\_add\\_estimate\\_to\\_reference\\_rows\(](#page-40-0)), [tidy\\_add\\_header\\_rows\(](#page-42-0)), [tidy\\_add\\_n\(](#page-44-0)), [tidy\\_add\\_pairwise\\_contrasts\(](#page-46-0)), [tidy\\_add\\_reference\\_rows\(](#page-48-0)), [tidy\\_add\\_term\\_labels\(](#page-50-0)), [tidy\\_add\\_variable\\_labels\(](#page-51-0)), [tidy\\_attach\\_model\(](#page-54-0)), [tidy\\_disambiguate\\_terms\(](#page-58-0)), [tidy\\_plus\\_plus\(](#page-73-0)), [tidy\\_remove\\_intercept\(](#page-77-0)), [tidy\\_select\\_variables\(](#page-77-1))

# tidy\_marginal\_contrasts 63

## Examples

```
Titanic %>%
  dplyr::as_tibble() %>%
  dplyr::mutate(Survived = factor(Survived, c("No", "Yes"))) %>%
  glm(Survived \sim Class + Age \star Sex, data = ., weights = .$n, family = binomial) %>%
  tidy_and_attach() %>%
  tidy_identify_variables()
lm(
  Sepal.Length ~ poly(Sepal.Width, 2) + Species,
  data = iris,
  contrasts = list(Species = contr.sum)
) %>%
  tidy_and_attach(conf.int = TRUE) %>%
  tidy_identify_variables()
```
<span id="page-62-0"></span>tidy\_marginal\_contrasts

*Marginal Contrasts with* marginaleffects::avg\_comparisons()

## Description

[Experimental] Use marginaleffects::avg\_comparisons() to estimate marginal contrasts for each variable of a model and return a tibble tidied in a way that it could be used by broom.helpers functions. See marginaleffects::avg\_comparisons() for a list of supported models.

## Usage

```
tidy_marginal_contrasts(
  x,
 variables_list = "auto",
  conf.int = TRUE,conf. level = 0.95,...
)
variables_to_contrast(
 model,
  interactions = TRUE,
  cross = FALSE,
 var_categorical = "reference",
 var_continuous = 1,
 by_categorical = unique,by_continuous = stats::fivenum
)
```
#### Arguments

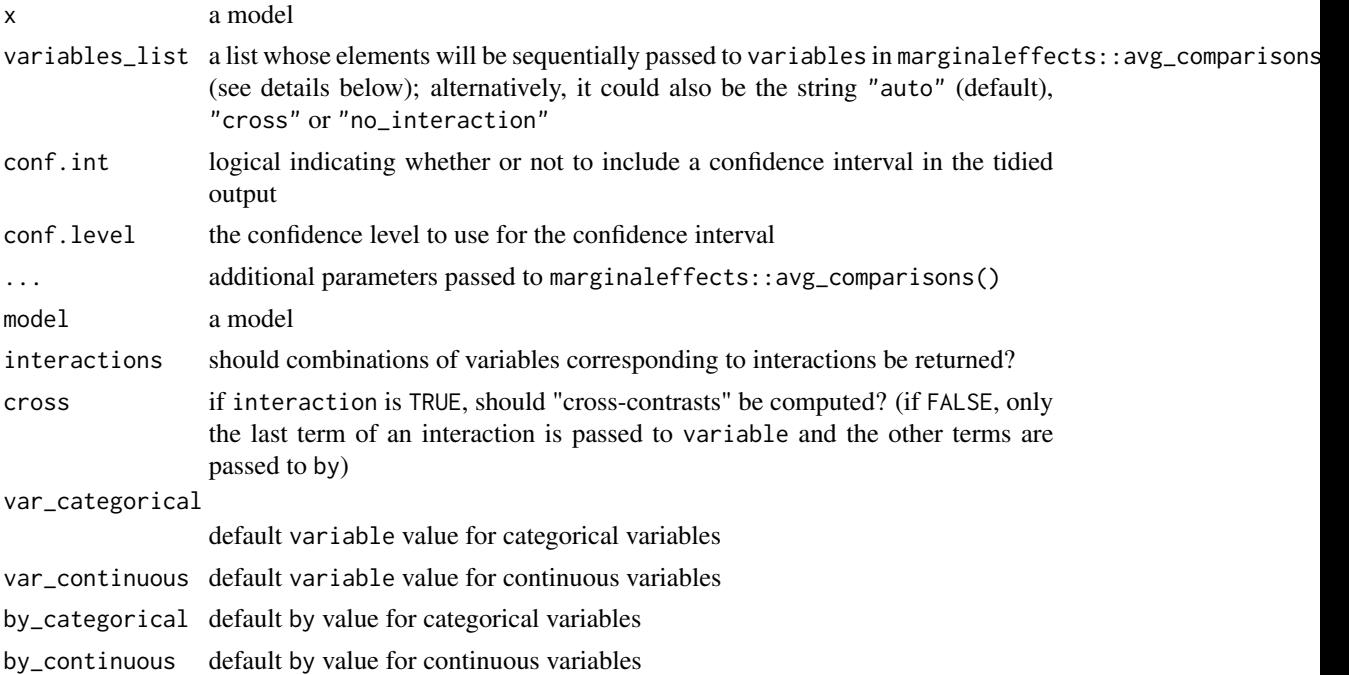

#### Details

Marginal contrasts are obtained by calling, for each variable or combination of variables, marginaleffects::avg\_comparis

tidy\_marginal\_contrasts() will compute marginal contrasts for each variable or combination of variables, before stacking the results in a unique tibble. This is why tidy\_marginal\_contrasts() has a variables\_list argument consisting of a list of specifications that will be passed sequentially to the variables and the by argument of marginaleffects::avg\_comparisons().

Considering a single categorical variable named cat, tidy\_marginal\_contrasts() will call avg\_comparisons(model, variables = list(cat = "reference")) to obtain average marginal contrasts for this variable.

Considering a single continuous variable named cont, tidy\_marginalcontrasts() will call avg\_comparisons(model, variables = list(cont = 1)) to obtain average marginal contrasts for an increase of one unit.

For a combination of variables, there are several possibilities. You could compute "cross-contrasts" by providing simultaneously several variables to variables and specifying cross = TRUE to marginaleffects::avg\_compa Alternatively, you could compute the contrasts of a first variable specified to variables for the different values of a second variable specified to by.

The helper function variables\_to\_contrast() could be used to automatically generate a suitable list to be used with variables\_list. Each combination of variables should be a list with two named elements: "variables" a list of named elements passed to variables and "by" a list of named elements used for creating a relevant datagrid and whose names are passed to by.

variables\_list's default value, "auto", calls variables\_to\_contrast(interactions = TRUE, cross = FALSE) while "no\_interaction" is a shortcut for variables\_to\_contrast(interactions = FALSE). "cross" calls variables\_to\_contrast(interactions = TRUE, cross = TRUE)

You can also provide custom specifications (see examples).

By default, *average marginal contrasts* are computed: contrasts are computed using a counterfactual grid for each value of the variable of interest, before averaging the results. *Marginal contrasts at the mean* could be obtained by indicating newdata = "mean". Other assumptions are possible, see the help file of marginaleffects::avg\_comparisons().

For more information, see vignette("marginal\_tidiers", "broom.helpers").

#### See Also

```
marginaleffects::avg_comparisons(), tidy_avg_comparisons()
```

```
Other marginal_tieders: tidy_all_effects(), tidy_avg_comparisons(), tidy_avg_slopes(),
tidy_ggpredict(), tidy_marginal_means(), tidy_marginal_predictions(), tidy_margins()
```

```
# Average Marginal Contrasts
df <- Titanic %>%
  dplyr::as_tibble() %>%
  tidyr::uncount(n) %>%
  dplyr::mutate(Survived = factor(Survived, c("No", "Yes")))
mod < -glm(Survived ~ Class + Age + Sex,
  data = df, family = binomial
)
tidy_marginal_contrasts(mod)
tidy_plus_plus(mod, tidy_fun = tidy_marginal_contrasts)
mod2 \leq lm(Petal.Length \sim poly(Petal.Width, 2) + Species, data = iris)
tidy_marginal_contrasts(mod2)
tidy_marginal_contrasts(
  mod2,
  variables_list = variables_to_predict(
    mod2,
    continuous = 3,
    categorical = "pairwise"
  )
\mathcal{L}# Model with interactions
mod3 < - glm(
  Survived \sim Sex \star Age + Class,
  data = df, family = binomial
)
tidy_marginal_contrasts(mod3)
tidy_marginal_contrasts(mod3, "no_interaction")
tidy_marginal_contrasts(mod3, "cross")
tidy_marginal_contrasts(
  mod3,
  variables_list = list(
    list(variables = list(Class = "pairwise"), by = list(Sex = unique)),
    list(variables = list(Age = "all")),
```

```
list(variables = list(Class = "sequential", Sex = "reference"))
  )
\mathcal{L}mod4 <- lm(Sepal.Length ~ Petal.Length * Petal.Width + Species, data = iris)
tidy_marginal_contrasts(mod4)
tidy_marginal_contrasts(
  mod4,
  variables_list = list(
    list(
      variables = list(Species = "sequential"),
      by = list(Petal.length = c(2, 5))),
    list(
      variables = list(Petal.Length = 2),
      by = list(Species = unique, Petal.Width = 2:4))
 )
\overline{)}# Marginal Contrasts at the Mean
tidy_marginal_contrasts(mod, newdata = "mean")
tidy_marginal_contrasts(mod3, newdata = "mean")
```
<span id="page-65-0"></span>tidy\_marginal\_means *Marginal Means with* marginaleffects::marginal\_means()

## Description

[Experimental] Use marginaleffects::marginal\_means() to estimate marginal means and return a tibble tidied in a way that it could be used by broom.helpers functions. See marginaleffects::marginal\_means()( for a list of supported models.

#### Usage

```
tidy_marginal_means(x, conf.int = TRUE, conf.level = 0.95, ...)
```
#### Arguments

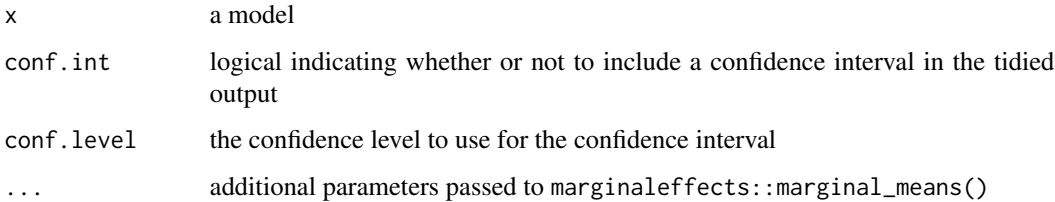

# Details

marginaleffects::marginal\_means() estimate marginal means: adjusted predictions, averaged across a grid of categorical predictors, holding other numeric predictors at their means. Please refer to the documentation page of marginaleffects::marginal\_means(). Marginal means are defined only for categorical variables.

For more information, see vignette("marginal\_tidiers", "broom.helpers").

# See Also

```
marginaleffects::marginal_means()
```
Other marginal\_tieders: [tidy\\_all\\_effects\(](#page-53-0)), [tidy\\_avg\\_comparisons\(](#page-55-0)), [tidy\\_avg\\_slopes\(](#page-57-0)), [tidy\\_ggpredict\(](#page-59-0)), [tidy\\_marginal\\_contrasts\(](#page-62-0)), [tidy\\_marginal\\_predictions\(](#page-66-0)), [tidy\\_margins\(](#page-69-0))

#### Examples

```
# Average Marginal Means
```

```
df <- Titanic %>%
 dplyr::as_tibble() %>%
 tidyr::uncount(n) %>%
 dplyr::mutate(Survived = factor(Survived, c("No", "Yes")))
mod < -glm(Survived \sim Class + Age + Sex,
 data = df, family = binomial)
tidy_marginal_means(mod)
tidy_plus_plus(mod, tidy_fun = tidy_marginal_means)
mod2 <- lm(Petal.Length ~ poly(Petal.Width, 2) + Species, data = iris)
tidy_marginal_means(mod2)
```
<span id="page-66-0"></span>tidy\_marginal\_predictions

*Marginal Predictions with* marginaleffects::avg\_predictions()

#### Description

[Experimental] Use marginaleffects::avg\_predictions() to estimate marginal predictions for each variable of a model and return a tibble tidied in a way that it could be used by broom.helpers functions. See marginaleffects::avg\_predictions() for a list of supported models.

## Usage

```
tidy_marginal_predictions(
  x,
  variables_list = "auto",
  conf.int = TRUE,conf. level = 0.95,
  ...
\lambdavariables_to_predict(
  model,
  interactions = TRUE,
  categorical = unique,
  continuous = stats::fivenum
)
plot_marginal_predictions(x, variables_list = "auto", conf.level = 0.95, ...)
```
# **Arguments**

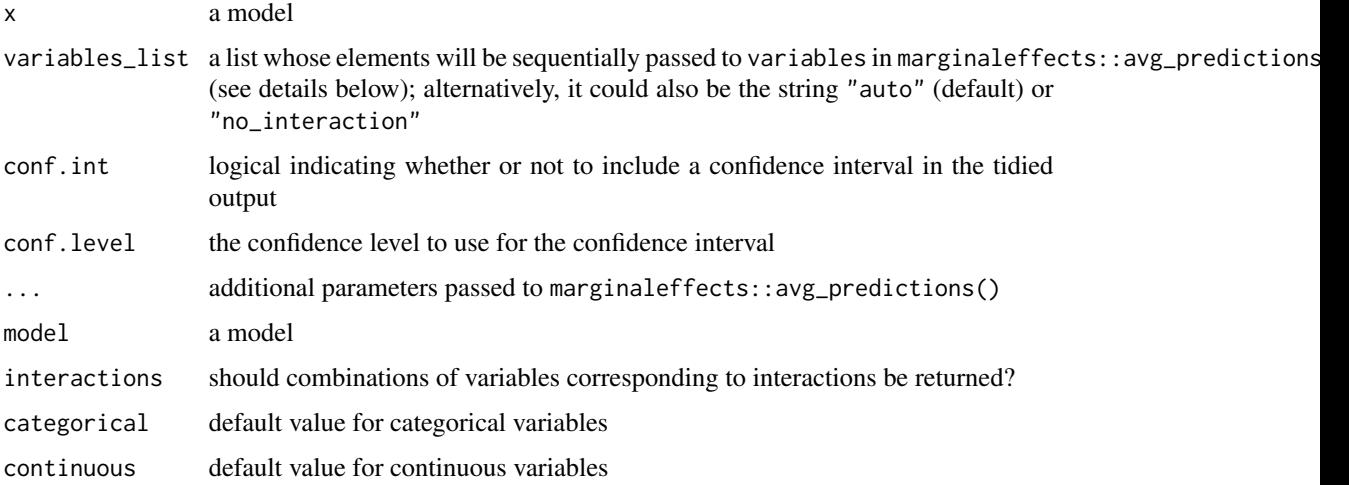

#### Details

Marginal predictions are obtained by calling, for each variable, marginal effects::avg\_predictions() with the same variable being used for the variables and the by argument.

Considering a categorical variable named cat, tidy\_marginal\_predictions() will call avg\_predictions(model, variables = list(cat = unique), by = "cat") to obtain average marginal predictions for this variable.

Considering a continuous variable named cont, tidy\_marginal\_predictions() will call avg\_predictions(model, variables = list(cont = "fivenum"), by = "cont") to obtain average marginal predictions for this variable at the minimum, the first quartile, the median, the third quartile and the maximum of the observed values of cont.

By default, *average marginal predictions* are computed: predictions are made using a counterfactual grid for each value of the variable of interest, before averaging the results. *Marginal predictions at the mean* could be obtained by indicating newdata = "mean". Other assumptions are possible, see the help file of marginaleffects::avg\_predictions().

tidy\_marginal\_predictions() will compute marginal predictions for each variable or combination of variables, before stacking the results in a unique tibble. This is why tidy\_marginal\_predictions() has a variables\_list argument consisting of a list of specifications that will be passed sequentially to the variables argument of marginaleffects::avg\_predictions().

The helper function variables\_to\_predict() could be used to automatically generate a suitable list to be used with variables\_list. By default, all unique values are retained for categorical variables and fivenum (i.e. Tukey's five numbers, minimum, quartiles and maximum) for continuous variables. When interactions = FALSE, variables\_to\_predict() will return a list of all individual variables used in the model. If interactions = FALSE, it will search for higher order combinations of variables (see model\_list\_higher\_order\_variables()).

variables\_list's default value, "auto", calls variables\_to\_predict(interactions = TRUE) while "no\_interaction" is a shortcut for variables\_to\_predict(interactions = FALSE).

You can also provide custom specifications (see examples).

plot\_marginal\_predictions() works in a similar way and returns a list of plots that could be combined with patchwork::wrap\_plots() (see examples).

For more information, see vignette("marginal\_tidiers", "broom.helpers").

## See Also

marginaleffects::avg\_predictions()

Other marginal tieders: [tidy\\_all\\_effects\(](#page-53-0)), [tidy\\_avg\\_comparisons\(](#page-55-0)), [tidy\\_avg\\_slopes\(](#page-57-0)), [tidy\\_ggpredict\(](#page-59-0)), [tidy\\_marginal\\_contrasts\(](#page-62-0)), [tidy\\_marginal\\_means\(](#page-65-0)), [tidy\\_margins\(](#page-69-0))

```
# Average Marginal Predictions
df <- Titanic %>%
 dplyr::as_tibble() %>%
 tidyr::uncount(n) %>%
 dplyr::mutate(Survived = factor(Survived, c("No", "Yes")))
mod < -glm(Survived \sim Class + Age + Sex,
 data = df, family = binomial)
tidy_marginal_predictions(mod)
tidy_plus_plus(mod, tidy_fun = tidy_marginal_predictions)
if (require("patchwork")) {
 plot_marginal_predictions(mod) %>% patchwork::wrap_plots()
 plot_marginal_predictions(mod) %>%
    patchwork::wrap_plots() &
    ggplot2::scale_y_{continuous}(limits = c(0, 1), label = scales::percent)}
```

```
mod2 <- lm(Petal.Length ~ poly(Petal.Width, 2) + Species, data = iris)
tidy_marginal_predictions(mod2)
if (require("patchwork")) {
  plot_marginal_predictions(mod2) %>% patchwork::wrap_plots()
}
tidy_marginal_predictions(
  mod2,
  variables_list = variables_to_predict(mod2, continuous = "threenum")
\mathcal{L}tidy_marginal_predictions(
  mod2,
  variables_list = list(
    list(Petal.Width = c(0, 1, 2, 3)),list(Species = unique)
  )
)
tidy_marginal_predictions(
  mod2,
  variables_list = list(list(Species = unique, Petal.Width = 1:3))
\lambda# Model with interactions
mod3 < - glm(
  Survived ~ Sex * Age + Class,
  data = df, family = binomial
)
tidy_marginal_predictions(mod3)
tidy_marginal_predictions(mod3, "no_interaction")
if (require("patchwork")) {
  plot_marginal_predictions(mod3) %>%
    patchwork::wrap_plots()
  plot_marginal_predictions(mod3, "no_interaction") %>%
    patchwork::wrap_plots()
}
tidy_marginal_predictions(
  mod3,
  variables_list = list(
    list(Class = unique, Sex = "Female"),
    list(Age = unique)
  )
\mathcal{L}# Marginal Predictions at the Mean
tidy_marginal_predictions(mod, newdata = "mean")
if (require("patchwork")) {
  plot_marginal_predictions(mod, newdata = "mean") %>%
    patchwork::wrap_plots()
}
```
<span id="page-69-0"></span>tidy\_margins *Average Marginal Effects with* margins::margins()

# tidy\_margins 71

#### Description

[Experimental] Use margins::margins() to estimate average marginal effects (AME) and return a tibble tidied in a way that it could be used by broom. helpers functions. See margins:: margins() for a list of supported models.

#### Usage

```
tidy_margins(x, conf.int = TRUE, conf.level = 0.95, ...)
```
# Arguments

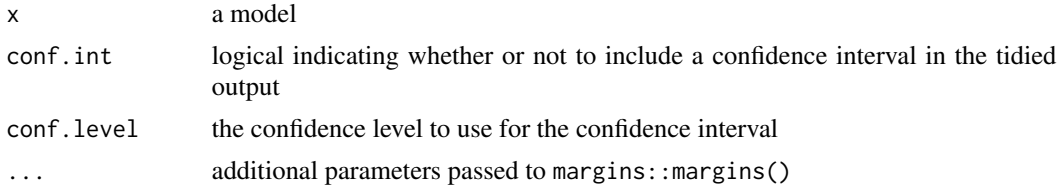

# Details

By default, margins::margins() estimate average marginal effects (AME): an effect is computed for each observed value in the original dataset before being averaged.

For more information, see vignette("marginal\_tidiers", "broom.helpers").

## Note

When applying margins::margins(), custom contrasts are ignored. Treatment contrasts (stats::contr.treatment()) are applied to all categorical variables. Interactions are also ignored.

## See Also

```
margins::margins()
```

```
Other marginal_tieders: tidy_all_effects(), tidy_avg_comparisons(), tidy_avg_slopes(),
tidy_ggpredict(), tidy_marginal_contrasts(), tidy_marginal_means(), tidy_marginal_predictions()
```

```
df <- Titanic %>%
 dplyr::as_tibble() %>%
 tidyr::uncount(n) %>%
 dplyr::mutate(Survived = factor(Survived, c("No", "Yes")))
mod < -glm(Survived \sim Class + Age + Sex,
 data = df, family = binomial
\mathcal{L}tidy_margins(mod)
tidy_plus_plus(mod, tidy_fun = tidy_margins)
```
<span id="page-71-0"></span>

#### Description

[Experimental] A tidier for models generated with multgee::nomLORgee() or multgee::ordLORgee(). Term names will be updated to be consistent with generic models. The original term names are preserved in an "original\_term" column.

## Usage

```
tidy_multgee(x, conf.int = TRUE, conf.level = 0.95, ...)
```
#### Arguments

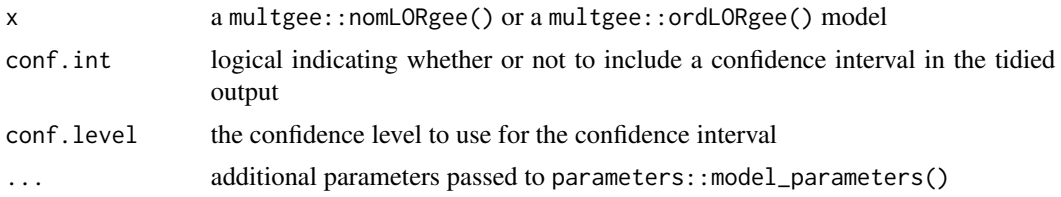

#### See Also

Other custom\_tieders: [tidy\\_broom\(](#page-58-1)), [tidy\\_parameters\(](#page-72-0)), [tidy\\_with\\_broom\\_or\\_parameters\(](#page-79-0)), [tidy\\_zeroinfl\(](#page-79-1))

```
if (.assert_package("multgee", boolean = TRUE)) {
 library(multgee)
 mod <- multgee::nomLORgee(
   y \sim factor(time) * sec,
   data = multgee::housing,
   id = id,
   repeated = time,\lambdamod %>% tidy_multgee()
 mod2 <- ordLORgee(
   formula = y \sim factor(time) + factor(trt) + factor(baseline),
    data = multgee::arthritis,
   id = id,
   repeated = time,LORstr = "uniform"
 \lambdamod2 %>% tidy_multgee()
```
<span id="page-72-1"></span>}

<span id="page-72-0"></span>tidy\_parameters *Tidy a model with parameters package*

#### Description

Use [parameters::model\\_parameters\(\)](#page-0-0) to tidy a model and apply parameters::standardize\_names(style = "broom") to the output

# Usage

```
tidy_parameters(x, conf.int = TRUE, conf.level = 0.95, ...)
```
## Arguments

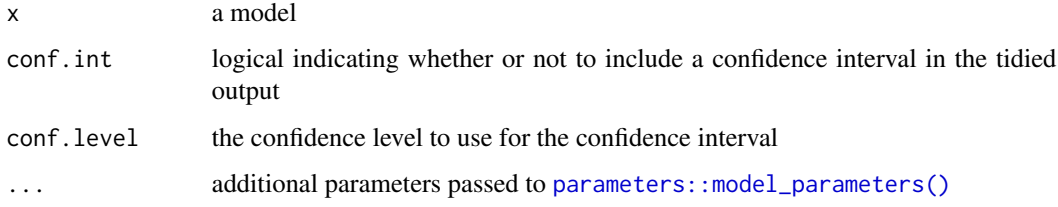

## Note

For [betareg::betareg\(\)](#page-0-0), the component column in the results is standardized with [broom::tidy\(\)](#page-0-0), using "mean" and "precision" values.

## See Also

```
Other custom_tieders: tidy_broom(), tidy_multgee(), tidy_with_broom_or_parameters(),
tidy_zeroinfl()
```

```
if (.assert_package("parameters", boolean = TRUE)) {
 lm(Sepal.Length ~ Sepal.Width + Species, data = iris) %>%
    tidy_parameters()
}
```
## Description

This function will apply sequentially:

- [tidy\\_and\\_attach\(\)](#page-54-0)
- [tidy\\_disambiguate\\_terms\(\)](#page-58-1)
- [tidy\\_identify\\_variables\(\)](#page-61-0)
- [tidy\\_add\\_contrasts\(\)](#page-39-0)
- [tidy\\_add\\_reference\\_rows\(\)](#page-48-0)
- [tidy\\_add\\_pairwise\\_contrasts\(\)](#page-46-0)
- [tidy\\_add\\_estimate\\_to\\_reference\\_rows\(\)](#page-40-0)
- [tidy\\_add\\_variable\\_labels\(\)](#page-51-0)
- [tidy\\_add\\_term\\_labels\(\)](#page-50-0)
- [tidy\\_add\\_header\\_rows\(\)](#page-42-0)
- [tidy\\_add\\_n\(\)](#page-44-0)
- [tidy\\_remove\\_intercept\(\)](#page-77-0)
- [tidy\\_select\\_variables\(\)](#page-77-1)
- [tidy\\_add\\_coefficients\\_type\(\)](#page-38-0)
- [tidy\\_detach\\_model\(\)](#page-54-0)

#### Usage

```
tidy_plus_plus(
 model,
  tidy_fun = tidy_with_broom_or_parameters,
  conf.int = TRUE,conf. level = 0.95,
  exponentiate = FALSE,
  variable_labels = NULL,
  term_labels = NULL,
  interaction\_sep = " * ",
  categorical_terms_pattern = "{level}",
  disambiguate_terms = TRUE,
  disambiguate_sep = ".",
  add_reference_rows = TRUE,
  no_reference_row = NULL,
  add_pairwise_contrasts = FALSE,
  pairwise_variables = all_categorical(),
  keep_model_terms = FALSE,
  pairwise_reverse = TRUE,
```
# <span id="page-74-0"></span>tidy\_plus\_plus 75

```
contrasts_adjust = NULL,
 emmeans_args = list(),
 add_estimate_to_reference_rows = TRUE,
  add_header_rows = FALSE,
  show_single_row = NULL,
  add_n = TRUE,intercept = FALSE,
  include = everything(),
 keep_model = FALSE,
  tidy_post_fun = NULL,
 quiet = FALSE,
 strict = FALSE,
  ...
\mathcal{L}
```
# Arguments

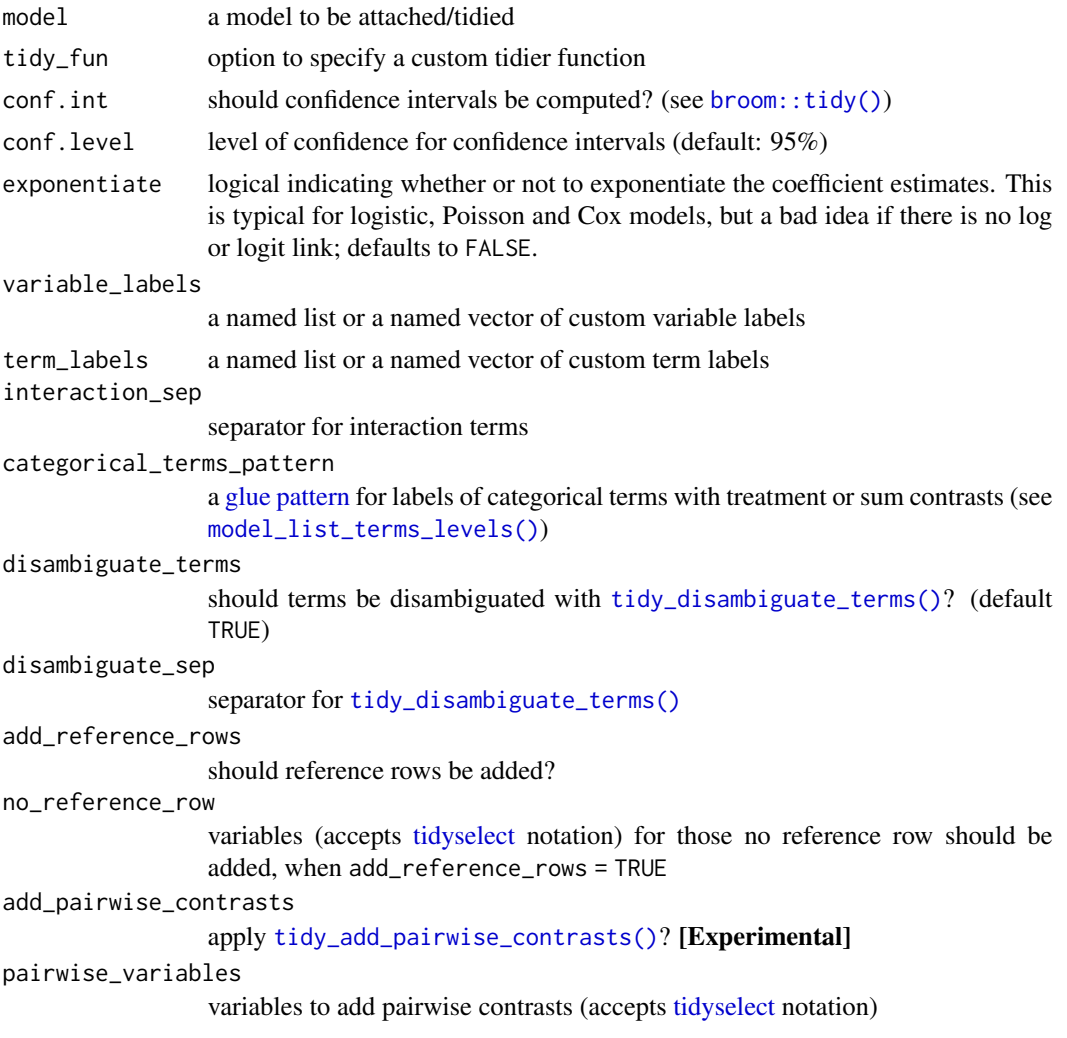

<span id="page-75-0"></span>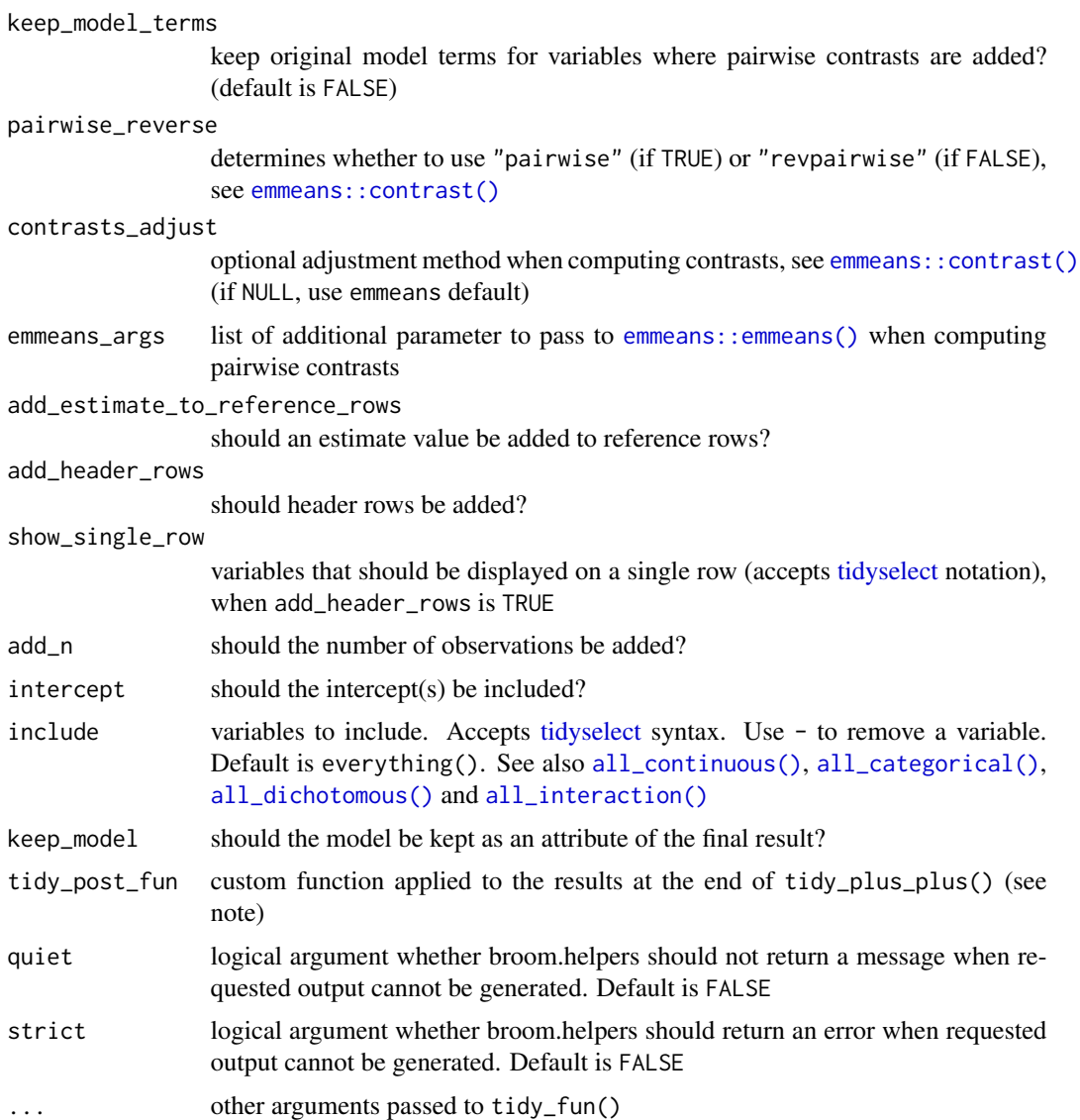

## Note

tidy\_post\_fun is applied to the result at the end of tidy\_plus\_plus() and receive only one argument (the result of tidy\_plus\_plus()). However, if needed, the model is still attached to the tibble as an attribute, even if keep\_model = FALSE. Therefore, it is possible to use [tidy\\_get\\_model\(\)](#page-54-0) within tidy\_fun if, for any reason, you need to access the source model.

# See Also

Other tidy\_helpers: [tidy\\_add\\_coefficients\\_type\(](#page-38-0)), [tidy\\_add\\_contrasts\(](#page-39-0)), [tidy\\_add\\_estimate\\_to\\_reference\\_rows\(](#page-40-0)), [tidy\\_add\\_header\\_rows\(](#page-42-0)), [tidy\\_add\\_n\(](#page-44-0)), [tidy\\_add\\_pairwise\\_contrasts\(](#page-46-0)), [tidy\\_add\\_reference\\_rows\(](#page-48-0)), [tidy\\_add\\_term\\_labels\(](#page-50-0)), [tidy\\_add\\_variable\\_labels\(](#page-51-0)), [tidy\\_attach\\_model\(](#page-54-1)), [tidy\\_disambiguate\\_terms\(](#page-58-1)), [tidy\\_identify\\_variables\(](#page-61-0)), [tidy\\_remove\\_intercept\(](#page-77-0)), [tidy\\_select\\_variables\(](#page-77-1))

# tidy\_plus\_plus 77

```
ex1 <- lm(Sepal.Length ~ Sepal.Width + Species, data = iris) %>%
  tidy_plus_plus()
ex1
df <- Titanic %>%
  dplyr::as_tibble() %>%
  dplyr::mutate(
    Survived = factor(Survived, c("No", "Yes"))
  ) %>%
  labelled::set_variable_labels(
    Class = "Passenger's class",
    Sex = "Gender"
  )
ex2 < - glm(Survived \sim Class + Age \star Sex,
  data = df, weights = df$n,
  family = binomial
) %>%
  tidy_plus_plus(
    exponentiate = TRUE,
    add_reference_rows = FALSE,
    categorical_terms_pattern = "{level} / {reference_level}",
    add_n = TRUE\lambdaex2
if (.assert_package("gtsummary", boolean = TRUE)) {
  ex3 <-
    glm(
      response \sim poly(age, 3) + stage + grade * trt,
      na.omit(gtsummary::trial),
      family = binomial,
      contrasts = list(
        stage = contr.treatment(4, base = 3),
        grade = contr.sum
      \lambda3^{9} >%
    tidy_plus_plus(
      exponentiate = TRUE,
      variable_labels = c(age = "Age (in years)"),
      add_header_rows = TRUE,
      show_single_row = all_dichotomous(),
      term_labels = c("poly(age, 3)3" = "Cubic age"),
      keep_model = TRUE
    )
  ex3
}
```
<span id="page-77-2"></span><span id="page-77-0"></span>tidy\_remove\_intercept *Remove intercept(s)*

#### Description

Will remove terms where var\_type == "intercept".

#### Usage

```
tidy_remove_intercept(x, model = tidy_get_model(x))
```
#### Arguments

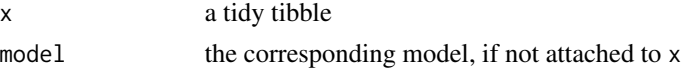

# Details

If the variable column is not yet available in x, [tidy\\_identify\\_variables\(\)](#page-61-0) will be automatically applied.

#### See Also

```
Other tidy_helpers: tidy_add_coefficients_type(), tidy_add_contrasts(), tidy_add_estimate_to_reference_rows(),
tidy_add_header_rows(), tidy_add_n(), tidy_add_pairwise_contrasts(), tidy_add_reference_rows(),
tidy_add_term_labels(), tidy_add_variable_labels(), tidy_attach_model(), tidy_disambiguate_terms(),
tidy_identify_variables(), tidy_plus_plus(), tidy_select_variables()
```
## Examples

```
Titanic %>%
  dplyr::as_tibble() %>%
  dplyr::mutate(Survived = factor(Survived)) %>%
  glm(Survived \sim Class + Age + Sex, data = ., weights = .$n, family = binomial) %\gg%
  tidy_and_attach() %>%
  tidy_remove_intercept()
```
<span id="page-77-1"></span>tidy\_select\_variables *Select variables to keep/drop*

## Description

Will remove unselected variables from the results. To remove the intercept, use [tidy\\_remove\\_intercept\(\)](#page-77-0).

#### Usage

```
tidy_select_variables(x, include = everything(), model = tidy_get_model(x))
```
#### <span id="page-78-0"></span>**Arguments**

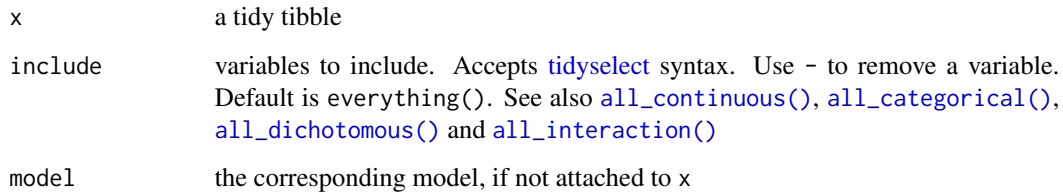

# Details

If the variable column is not yet available in x, [tidy\\_identify\\_variables\(\)](#page-61-0) will be automatically applied.

#### Value

The x tibble limited to the included variables (and eventually the intercept), sorted according to the include parameter.

#### See Also

```
Other tidy_helpers: tidy_add_coefficients_type(), tidy_add_contrasts(), tidy_add_estimate_to_reference_rows(),
tidy_add_header_rows(), tidy_add_n(), tidy_add_pairwise_contrasts(), tidy_add_reference_rows(),
tidy_add_term_labels(), tidy_add_variable_labels(), tidy_attach_model(), tidy_disambiguate_terms(),
tidy_identify_variables(), tidy_plus_plus(), tidy_remove_intercept()
```

```
res <- Titanic %>%
  dplyr::as_tibble() %>%
  dplyr::mutate(Survived = factor(Survived)) %>%
  glm(Survived \sim Class + Age \star Sex, data = ., weights = .$n, family = binomial) %>%
  tidy_and_attach() %>%
  tidy_identify_variables()
res
res %>% tidy_select_variables()
res %>% tidy_select_variables(include = "Class")
res %>% tidy_select_variables(include = -c("Age", "Sex"))
res %>% tidy_select_variables(include = starts_with("A"))
res %>% tidy_select_variables(include = all_categorical())
res %>% tidy_select_variables(include = all_dichotomous())
res %>% tidy_select_variables(include = all_interaction())
res %>% tidy_select_variables(
  include = c("Age", all_categorical(dichotomous = FALSE), all_interaction())
\lambda
```

```
tidy_with_broom_or_parameters
```
*Tidy a model with broom or parameters*

#### Description

Try to tidy a model with broom::tidy(). If it fails, will try to tidy the model using parameters::model\_parameters() through tidy\_parameters().

# Usage

```
tidy_with_broom_or_parameters(x, conf.int = TRUE, conf.level = 0.95, ...)
```
## Arguments

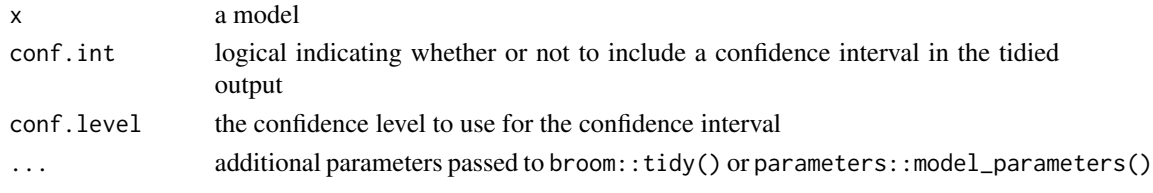

## See Also

Other custom\_tieders: [tidy\\_broom\(](#page-58-0)), [tidy\\_multgee\(](#page-71-0)), [tidy\\_parameters\(](#page-72-0)), [tidy\\_zeroinfl\(](#page-79-1))

<span id="page-79-1"></span>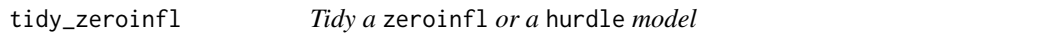

## Description

[Experimental] A tidier for models generated with pscl::zeroinfl() or pscl::hurdle(). Term names will be updated to be consistent with generic models. The original term names are preserved in an "original\_term" column.

## Usage

```
tidy_zeroinfl(x, conf.int = TRUE, conf.level = 0.95, component = NULL, ...)
```
## Arguments

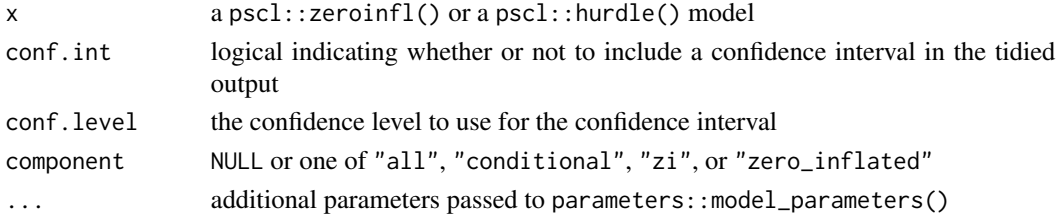

<span id="page-80-0"></span>tidy\_zeroinfl 81

# See Also

Other custom\_tieders: [tidy\\_broom\(](#page-58-0)), [tidy\\_multgee\(](#page-71-0)), [tidy\\_parameters\(](#page-72-0)), [tidy\\_with\\_broom\\_or\\_parameters\(](#page-79-0))

```
if (.assert_package("pscl", boolean = TRUE)) {
 library(pscl)
 mod <- zeroinfl(
   art \sim fem + mar + phd,
   data = pscl::bioChemists
 \lambdamod %>% tidy_zeroinfl(exponentiate = TRUE)
}
```
# **Index**

∗ custom\_tieders tidy\_broom, [59](#page-58-2) tidy\_multgee, [72](#page-71-1) tidy\_parameters, [73](#page-72-1) tidy\_with\_broom\_or\_parameters, [80](#page-79-2) tidy\_zeroinfl, [80](#page-79-2) ∗ datasets supported\_models, [38](#page-37-0) ∗ marginal\_tieders tidy\_all\_effects, [54](#page-53-0) tidy\_avg\_comparisons, [56](#page-55-0) tidy\_avg\_slopes, [58](#page-57-0) tidy\_ggpredict, [60](#page-59-0) tidy\_marginal\_contrasts, [63](#page-62-0) tidy\_marginal\_means, [66](#page-65-0) tidy\_marginal\_predictions, [67](#page-66-0) tidy\_margins, [71](#page-70-0) ∗ model\_helpers model\_compute\_terms\_contributions, [8](#page-7-0) model\_get\_assign, [9](#page-8-0) model\_get\_coefficients\_type, [10](#page-9-0) model\_get\_contrasts, [12](#page-11-0) model\_get\_model, [13](#page-12-0) model\_get\_model\_frame, [14](#page-13-0) model\_get\_model\_matrix, [15](#page-14-0) model\_get\_n, [17](#page-16-0) model\_get\_nlevels, [19](#page-18-0) model\_get\_offset, [20](#page-19-0) model\_get\_pairwise\_contrasts, [21](#page-20-0) model\_get\_response, [22](#page-21-0) model\_get\_response\_variable, [23](#page-22-0) model\_get\_terms, [24](#page-23-0) model\_get\_weights, [25](#page-24-0) model\_get\_xlevels, [27](#page-26-0) model\_identify\_variables, [28](#page-27-0) model\_list\_contrasts, [30](#page-29-0) model\_list\_higher\_order\_variables, [31](#page-30-0)

model\_list\_terms\_levels, [32](#page-31-1) model\_list\_variables, [34](#page-33-0) ∗ other\_helpers .clean\_backticks, [3](#page-2-0) .escape\_regex, [4](#page-3-0) ∗ tidy\_helpers tidy\_add\_coefficients\_type, [39](#page-38-1) tidy\_add\_contrasts, [40](#page-39-1) tidy\_add\_estimate\_to\_reference\_rows, [41](#page-40-1) tidy\_add\_header\_rows, [43](#page-42-1) tidy\_add\_n, [45](#page-44-1) tidy\_add\_pairwise\_contrasts, [47](#page-46-1) tidy\_add\_reference\_rows, [49](#page-48-1) tidy\_add\_term\_labels, [51](#page-50-1) tidy\_add\_variable\_labels, [52](#page-51-1) tidy\_attach\_model, [55](#page-54-2) tidy\_disambiguate\_terms, [59](#page-58-2) tidy\_identify\_variables, [62](#page-61-1) tidy\_plus\_plus, [74](#page-73-1) tidy\_remove\_intercept, [78](#page-77-2) tidy\_select\_variables, [78](#page-77-2) .assert\_package *(*assert\_package*)*, [7](#page-6-0) .clean\_backticks, [3,](#page-2-0) *[4](#page-3-0)* .escape\_regex, *[3](#page-2-0)*, [4](#page-3-0) .formula\_list\_to\_named\_list, [4](#page-3-0) .generic\_selector, [5](#page-4-0) .get\_all\_packages\_dependencies *(*assert\_package*)*, [7](#page-6-0) .get\_min\_version\_required *(*assert\_package*)*, [7](#page-6-0) .get\_package\_dependencies *(*assert\_package*)*, [7](#page-6-0) .is\_selector\_scoped *(*.generic\_selector*)*, [5](#page-4-0) .select\_to\_varnames, [6](#page-5-0) all\_categorical *(*select\_helpers*)*, [36](#page-35-1)

```
all_categorical(), 48, 49, 76, 79
all_continuous (select_helpers), 36
```
#### INDEX  $83$

```
all_continuous(), 76, 79
all_contrasts (select_helpers), 36
all_dichotomous (select_helpers), 36
all_dichotomous(), 43, 49, 76, 79
all_interaction (select_helpers), 36
all_interaction(), 76, 79
all_intercepts (select_helpers), 36
all_ran_pars (select_helpers), 36
all_ran_vals (select_helpers), 36
assert_package, 7
betareg::betareg(), 73
broom::tidy(), 40, 42, 73, 75
emmeans::contrast(), 21, 48, 76
emmeans::emmeans(), 21, 47, 48, 76
glue pattern, 32, 51, 75
labelled::var_label(), 35, 52
MASS::contr.sdif(), 32, 49
model_compute_terms_contributions, 8,
         10, 12–16, 18, 20–22, 24–26, 28–31,
        33, 35
model_compute_terms_contributions(),
         45
model_get_assign, 8, 9, 12–16, 18, 20–22,
         24–26, 28–31, 33, 35
model_get_coefficients_type, 8, 10, 10,
         13–16, 18, 20–22, 24–26, 28–31, 33,
        35
model_get_contrasts, 8, 10, 12, 12, 14–16,
         18, 20–22, 24–26, 28–31, 33, 35
model_get_model, 8, 10, 12, 13, 13, 15, 16,
         18, 20–22, 24–26, 28–31, 33, 35
model_get_model_frame, 8, 10, 12–14, 14,
         16, 18, 20–22, 24–26, 28–31, 33, 35
model_get_model_matrix, 8, 10, 12–15, 15,
         18, 20–22, 24–26, 28–31, 33, 35
model_get_n, 8, 10, 12–16, 17, 20–22, 24–26,
        28–31, 33, 35
model_get_n(), 8
model_get_nlevels, 8, 10, 12–16, 18, 19,
         20–22, 24–26, 28–31, 33, 35
model_get_offset, 8, 10, 12–16, 18, 20, 20,
        21, 22, 24–26, 28–31, 33, 35
model_get_pairwise_contrasts, 8, 10,
         12–16, 18, 20, 21, 22, 24–26, 28–31,
        33, 35
```
model\_get\_response, *[8](#page-7-0)*, *[10](#page-9-0)*, *[12](#page-11-0)[–16](#page-15-0)*, *[18](#page-17-0)*, *[20,](#page-19-0) [21](#page-20-0)*, [22,](#page-21-0) *[24](#page-23-0)[–26](#page-25-0)*, *[28](#page-27-0)[–31](#page-30-0)*, *[33](#page-32-0)*, *[35](#page-34-0)* model\_get\_response\_variable, *[8](#page-7-0)*, *[10](#page-9-0)*, *[12](#page-11-0)[–16](#page-15-0)*, *[18](#page-17-0)*, *[20](#page-19-0)[–22](#page-21-0)*, [23,](#page-22-0) *[25,](#page-24-0) [26](#page-25-0)*, *[28](#page-27-0)[–31](#page-30-0)*, *[33](#page-32-0)*, *[35](#page-34-0)* model\_get\_terms, *[8](#page-7-0)*, *[10](#page-9-0)*, *[12](#page-11-0)[–16](#page-15-0)*, *[18](#page-17-0)*, *[20](#page-19-0)[–22](#page-21-0)*, *[24](#page-23-0)*, [24,](#page-23-0) *[26](#page-25-0)*, *[28](#page-27-0)[–31](#page-30-0)*, *[33](#page-32-0)*, *[35](#page-34-0)* model\_get\_terms.cch *(*model\_get\_model\_matrix*)*, [15](#page-14-0) model\_get\_weights, *[8](#page-7-0)*, *[10](#page-9-0)*, *[12](#page-11-0)[–16](#page-15-0)*, *[18](#page-17-0)*, *[20](#page-19-0)[–22](#page-21-0)*, *[24,](#page-23-0) [25](#page-24-0)*, [25,](#page-24-0) *[28](#page-27-0)[–31](#page-30-0)*, *[33](#page-32-0)*, *[35](#page-34-0)* model\_get\_xlevels, *[8](#page-7-0)*, *[10](#page-9-0)*, *[12](#page-11-0)[–16](#page-15-0)*, *[18](#page-17-0)*, *[20](#page-19-0)[–22](#page-21-0)*, *[24](#page-23-0)[–26](#page-25-0)*, [27,](#page-26-0) *[29](#page-28-0)[–31](#page-30-0)*, *[33](#page-32-0)*, *[35](#page-34-0)* model\_identify\_variables, *[8](#page-7-0)*, *[10](#page-9-0)*, *[12](#page-11-0)[–16](#page-15-0)*, *[18](#page-17-0)*, *[20](#page-19-0)[–22](#page-21-0)*, *[24](#page-23-0)[–26](#page-25-0)*, *[28](#page-27-0)*, [28,](#page-27-0) *[30,](#page-29-0) [31](#page-30-0)*, *[33](#page-32-0)*, *[35](#page-34-0)* model\_identify\_variables(), *[62](#page-61-1)* model\_list\_contrasts, *[8](#page-7-0)*, *[10](#page-9-0)*, *[12](#page-11-0)[–16](#page-15-0)*, *[18](#page-17-0)*, *[20](#page-19-0)[–22](#page-21-0)*, *[24](#page-23-0)[–26](#page-25-0)*, *[28,](#page-27-0) [29](#page-28-0)*, [30,](#page-29-0) *[31](#page-30-0)*, *[33](#page-32-0)*, *[35](#page-34-0)* model\_list\_higher\_order\_variables, *[8](#page-7-0)*, *[10](#page-9-0)*, *[12](#page-11-0)[–16](#page-15-0)*, *[18](#page-17-0)*, *[20](#page-19-0)[–22](#page-21-0)*, *[24](#page-23-0)[–26](#page-25-0)*, *[28](#page-27-0)[–30](#page-29-0)*, [31,](#page-30-0) *[33](#page-32-0)*, *[35](#page-34-0)* model\_list\_terms\_levels, *[8](#page-7-0)*, *[10](#page-9-0)*, *[12](#page-11-0)[–16](#page-15-0)*, *[18](#page-17-0)*, *[20](#page-19-0)[–22](#page-21-0)*, *[24](#page-23-0)[–26](#page-25-0)*, *[28](#page-27-0)[–31](#page-30-0)*, [32,](#page-31-1) *[35](#page-34-0)* model\_list\_terms\_levels(), *[51](#page-50-1)*, *[75](#page-74-0)* model\_list\_variables, *[8](#page-7-0)*, *[10](#page-9-0)*, *[12](#page-11-0)[–16](#page-15-0)*, *[18](#page-17-0)*, *[20](#page-19-0)[–22](#page-21-0)*, *[24](#page-23-0)[–26](#page-25-0)*, *[28](#page-27-0)[–31](#page-30-0)*, *[33](#page-32-0)*, [34](#page-33-0) model\_list\_variables(), *[32,](#page-31-1) [33](#page-32-0)* model\_list\_variables(only\_variable = TRUE), *[3](#page-2-0)* parameters::model\_parameters(), *[73](#page-72-1)* plm::plm(), *[16](#page-15-0)* plot\_marginal\_predictions *(*tidy\_marginal\_predictions*)*, [67](#page-66-0)

select\_helpers, [36](#page-35-1) seq\_range, [37](#page-36-0) stats::.MFclass(), *[29](#page-28-0)*, *[35](#page-34-0)* stats::contr.poly(), *[45](#page-44-1)* stats::contr.SAS(), *[41](#page-40-1)*, *[49](#page-48-1)* stats::contr.sum(), *[42](#page-41-0)*, *[49](#page-48-1)* stats::contr.treatment(), *[41](#page-40-1)*, *[49](#page-48-1)* stats::model.frame(), *[14,](#page-13-0) [15](#page-14-0)* stats::model.matrix(), *[9,](#page-8-0) [10](#page-9-0)*, *[15,](#page-14-0) [16](#page-15-0)* stats::model.matrix.default(), *[15](#page-14-0)* stats::offset(), *[17](#page-16-0)* stats::terms(), *[24,](#page-23-0) [25](#page-24-0)* supported\_models, [38](#page-37-0)

## 84 INDEX

survival::coxph(), *[17](#page-16-0)*, *[46](#page-45-0)* survival::Surv(), *[46](#page-45-0)* tidy\_add\_coefficients\_type, [39,](#page-38-1) *[41,](#page-40-1) [42](#page-41-0)*, *[44](#page-43-0)*, *[46](#page-45-0)*, *[48](#page-47-0)*, *[50](#page-49-0)*, *[52,](#page-51-1) [53](#page-52-0)*, *[56](#page-55-0)*, *[60](#page-59-0)*, *[62](#page-61-1)*, *[76](#page-75-0)*, *[78,](#page-77-2) [79](#page-78-0)* tidy\_add\_coefficients\_type(), *[74](#page-73-1)* tidy\_add\_contrasts, *[40](#page-39-1)*, [40,](#page-39-1) *[42](#page-41-0)*, *[44](#page-43-0)*, *[46](#page-45-0)*, *[48](#page-47-0)*, *[50](#page-49-0)*, *[52,](#page-51-1) [53](#page-52-0)*, *[56](#page-55-0)*, *[60](#page-59-0)*, *[62](#page-61-1)*, *[76](#page-75-0)*, *[78,](#page-77-2) [79](#page-78-0)* tidy\_add\_contrasts(), *[48](#page-47-0)*, *[50](#page-49-0)*, *[52](#page-51-1)*, *[74](#page-73-1)* tidy\_add\_estimate\_to\_reference\_rows, *[40,](#page-39-1) [41](#page-40-1)*, [41,](#page-40-1) *[44](#page-43-0)*, *[46](#page-45-0)*, *[48](#page-47-0)*, *[50](#page-49-0)*, *[52,](#page-51-1) [53](#page-52-0)*, *[56](#page-55-0)*, *[60](#page-59-0)*, *[62](#page-61-1)*, *[76](#page-75-0)*, *[78,](#page-77-2) [79](#page-78-0)* tidy\_add\_estimate\_to\_reference\_rows(), *[74](#page-73-1)* tidy\_add\_header\_rows, *[40–](#page-39-1)[42](#page-41-0)*, [43,](#page-42-1) *[46](#page-45-0)*, *[48](#page-47-0)*, *[50](#page-49-0)*, *[52,](#page-51-1) [53](#page-52-0)*, *[56](#page-55-0)*, *[60](#page-59-0)*, *[62](#page-61-1)*, *[76](#page-75-0)*, *[78,](#page-77-2) [79](#page-78-0)* tidy\_add\_header\_rows(), *[74](#page-73-1)* tidy\_add\_n, *[40](#page-39-1)[–42](#page-41-0)*, *[44](#page-43-0)*, [45,](#page-44-1) *[48](#page-47-0)*, *[50](#page-49-0)*, *[52,](#page-51-1) [53](#page-52-0)*, *[56](#page-55-0)*, *[60](#page-59-0)*, *[62](#page-61-1)*, *[76](#page-75-0)*, *[78,](#page-77-2) [79](#page-78-0)* tidy\_add\_n(), *[18](#page-17-0)*, *[50](#page-49-0)*, *[74](#page-73-1)* tidy\_add\_pairwise\_contrasts, *[40–](#page-39-1)[42](#page-41-0)*, *[44](#page-43-0)*, *[46](#page-45-0)*, [47,](#page-46-1) *[50](#page-49-0)*, *[52,](#page-51-1) [53](#page-52-0)*, *[56](#page-55-0)*, *[60](#page-59-0)*, *[62](#page-61-1)*, *[76](#page-75-0)*, *[78,](#page-77-2) [79](#page-78-0)* tidy\_add\_pairwise\_contrasts(), *[74,](#page-73-1) [75](#page-74-0)* tidy\_add\_reference\_rows, *[40–](#page-39-1)[42](#page-41-0)*, *[44](#page-43-0)*, *[46](#page-45-0)*, *[48](#page-47-0)*, [49,](#page-48-1) *[52,](#page-51-1) [53](#page-52-0)*, *[56](#page-55-0)*, *[60](#page-59-0)*, *[62](#page-61-1)*, *[76](#page-75-0)*, *[78,](#page-77-2) [79](#page-78-0)* tidy\_add\_reference\_rows(), *[42](#page-41-0)*, *[74](#page-73-1)* tidy\_add\_term\_labels, *[40–](#page-39-1)[42](#page-41-0)*, *[44](#page-43-0)*, *[46](#page-45-0)*, *[48](#page-47-0)*, *[50](#page-49-0)*, [51,](#page-50-1) *[53](#page-52-0)*, *[56](#page-55-0)*, *[60](#page-59-0)*, *[62](#page-61-1)*, *[76](#page-75-0)*, *[78,](#page-77-2) [79](#page-78-0)* tidy\_add\_term\_labels(), *[44](#page-43-0)*, *[50](#page-49-0)*, *[74](#page-73-1)* tidy\_add\_variable\_labels, *[40–](#page-39-1)[42](#page-41-0)*, *[44](#page-43-0)*, *[46](#page-45-0)*, *[48](#page-47-0)*, *[50](#page-49-0)*, *[52](#page-51-1)*, [52,](#page-51-1) *[56](#page-55-0)*, *[60](#page-59-0)*, *[62](#page-61-1)*, *[76](#page-75-0)*, *[78,](#page-77-2) [79](#page-78-0)* tidy\_add\_variable\_labels(), *[52](#page-51-1)*, *[74](#page-73-1)* tidy\_all\_effects, [54,](#page-53-0) *[57,](#page-56-0) [58](#page-57-0)*, *[61](#page-60-0)*, *[65](#page-64-0)*, *[67](#page-66-0)*, *[69](#page-68-0)*, *[71](#page-70-0)* tidy\_and\_attach *(*tidy\_attach\_model*)*, [55](#page-54-2) tidy\_and\_attach(), *[42](#page-41-0)*, *[48](#page-47-0)*, *[74](#page-73-1)* tidy\_attach\_model, *[40–](#page-39-1)[42](#page-41-0)*, *[44](#page-43-0)*, *[46](#page-45-0)*, *[48](#page-47-0)*, *[50](#page-49-0)*, *[52,](#page-51-1) [53](#page-52-0)*, [55,](#page-54-2) *[60](#page-59-0)*, *[62](#page-61-1)*, *[76](#page-75-0)*, *[78,](#page-77-2) [79](#page-78-0)* tidy\_avg\_comparisons, *[54](#page-53-0)*, [56,](#page-55-0) *[58](#page-57-0)*, *[61](#page-60-0)*, *[65](#page-64-0)*, *[67](#page-66-0)*, *[69](#page-68-0)*, *[71](#page-70-0)* tidy\_avg\_slopes, *[54](#page-53-0)*, *[57](#page-56-0)*, [58,](#page-57-0) *[61](#page-60-0)*, *[65](#page-64-0)*, *[67](#page-66-0)*, *[69](#page-68-0)*, *[71](#page-70-0)* tidy\_broom, [59,](#page-58-2) *[72,](#page-71-1) [73](#page-72-1)*, *[80,](#page-79-2) [81](#page-80-0)* tidy\_detach\_model *(*tidy\_attach\_model*)*, [55](#page-54-2) tidy\_detach\_model(), *[74](#page-73-1)*

tidy\_disambiguate\_terms, *[40](#page-39-1)[–42](#page-41-0)*, *[44](#page-43-0)*, *[46](#page-45-0)*, *[48](#page-47-0)*, *[50](#page-49-0)*, *[52,](#page-51-1) [53](#page-52-0)*, *[56](#page-55-0)*, [59,](#page-58-2) *[62](#page-61-1)*, *[76](#page-75-0)*, *[78,](#page-77-2) [79](#page-78-0)* tidy\_disambiguate\_terms(), *[74,](#page-73-1) [75](#page-74-0)* tidy\_get\_model *(*tidy\_attach\_model*)*, [55](#page-54-2) tidy\_get\_model(), *[76](#page-75-0)* tidy\_ggpredict, *[54](#page-53-0)*, *[57,](#page-56-0) [58](#page-57-0)*, [60,](#page-59-0) *[65](#page-64-0)*, *[67](#page-66-0)*, *[69](#page-68-0)*, *[71](#page-70-0)* tidy\_identify\_variables, *[40](#page-39-1)[–42](#page-41-0)*, *[44](#page-43-0)*, *[46](#page-45-0)*, *[48](#page-47-0)*, *[50](#page-49-0)*, *[52,](#page-51-1) [53](#page-52-0)*, *[56](#page-55-0)*, *[60](#page-59-0)*, [62,](#page-61-1) *[76](#page-75-0)*, *[78,](#page-77-2) [79](#page-78-0)* tidy\_identify\_variables(), *[29](#page-28-0)*, *[41](#page-40-1)*, *[53](#page-52-0)*, *[74](#page-73-1)*, *[78,](#page-77-2) [79](#page-78-0)* tidy\_marginal\_contrasts, *[54](#page-53-0)*, *[57,](#page-56-0) [58](#page-57-0)*, *[61](#page-60-0)*, [63,](#page-62-0) *[67](#page-66-0)*, *[69](#page-68-0)*, *[71](#page-70-0)* tidy\_marginal\_means, *[54](#page-53-0)*, *[57,](#page-56-0) [58](#page-57-0)*, *[61](#page-60-0)*, *[65](#page-64-0)*, [66,](#page-65-0) *[69](#page-68-0)*, *[71](#page-70-0)* tidy\_marginal\_predictions, *[54](#page-53-0)*, *[57,](#page-56-0) [58](#page-57-0)*, *[61](#page-60-0)*, *[65](#page-64-0)*, *[67](#page-66-0)*, [67,](#page-66-0) *[71](#page-70-0)* tidy\_margins, *[54](#page-53-0)*, *[57,](#page-56-0) [58](#page-57-0)*, *[61](#page-60-0)*, *[65](#page-64-0)*, *[67](#page-66-0)*, *[69](#page-68-0)*, [70](#page-69-0) tidy\_multgee, *[59](#page-58-2)*, [72,](#page-71-1) *[73](#page-72-1)*, *[80,](#page-79-2) [81](#page-80-0)* tidy\_parameters, *[59](#page-58-2)*, *[72](#page-71-1)*, [73,](#page-72-1) *[80,](#page-79-2) [81](#page-80-0)* tidy\_plus\_plus, *[40](#page-39-1)[–42](#page-41-0)*, *[44](#page-43-0)*, *[46](#page-45-0)*, *[48](#page-47-0)*, *[50](#page-49-0)*, *[52,](#page-51-1) [53](#page-52-0)*, *[56](#page-55-0)*, *[60](#page-59-0)*, *[62](#page-61-1)*, [74,](#page-73-1) *[78,](#page-77-2) [79](#page-78-0)* tidy\_remove\_intercept, *[40](#page-39-1)[–42](#page-41-0)*, *[44](#page-43-0)*, *[46](#page-45-0)*, *[48](#page-47-0)*, *[50](#page-49-0)*, *[52,](#page-51-1) [53](#page-52-0)*, *[56](#page-55-0)*, *[60](#page-59-0)*, *[62](#page-61-1)*, *[76](#page-75-0)*, [78,](#page-77-2) *[79](#page-78-0)* tidy\_remove\_intercept(), *[74](#page-73-1)*, *[78](#page-77-2)* tidy\_select\_variables, *[40](#page-39-1)[–42](#page-41-0)*, *[44](#page-43-0)*, *[46](#page-45-0)*, *[48](#page-47-0)*, *[50](#page-49-0)*, *[52,](#page-51-1) [53](#page-52-0)*, *[56](#page-55-0)*, *[60](#page-59-0)*, *[62](#page-61-1)*, *[76](#page-75-0)*, *[78](#page-77-2)*, [78](#page-77-2) tidy\_select\_variables(), *[74](#page-73-1)* tidy\_with\_broom\_or\_parameters, *[59](#page-58-2)*, *[72,](#page-71-1) [73](#page-72-1)*, [80,](#page-79-2) *[81](#page-80-0)* tidy\_zeroinfl, *[59](#page-58-2)*, *[72,](#page-71-1) [73](#page-72-1)*, *[80](#page-79-2)*, [80](#page-79-2) tidycmprsk::crr(), *[18](#page-17-0)*, *[46](#page-45-0)* tidyselect, *[43](#page-42-1)*, *[48,](#page-47-0) [49](#page-48-1)*, *[75,](#page-74-0) [76](#page-75-0)*, *[79](#page-78-0)* variables\_to\_contrast

*(*tidy\_marginal\_contrasts*)*, [63](#page-62-0) variables\_to\_predict *(*tidy\_marginal\_predictions*)*, [67](#page-66-0)